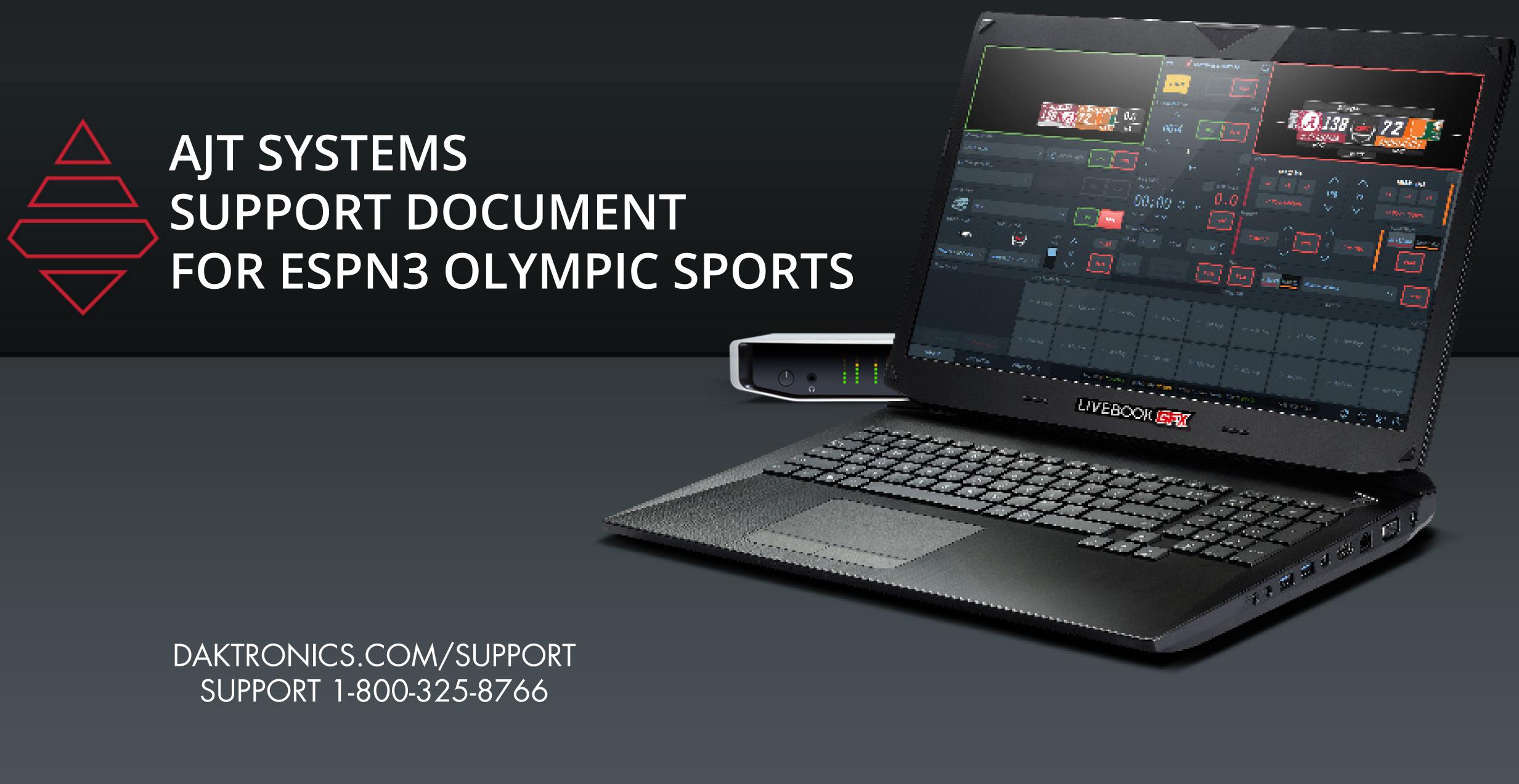

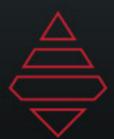

# Support Information

## DAKTRONICS CUSTOMER SUPPORT

#### **ONLINE SUPPORT RESOURCES**

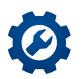

**MYSUPPORT** DAKTRONICS.COM/MYSUPPORT/HELP

View open cases & create a new case Check order & shipping status Schedule a call back

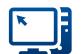

**ONLINE SUPPORT** DAKTRONICS.COM/EN-US/SUPPORT/LIVE-BOOK-ONBOARDING

Find resources to troubleshoot & fix issues Access product manuals & how-to videos

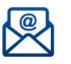

EMAIL SUPPORT LIVEBOOKSUPPORT@DAKTRONICS.COM

Contact the Daktronics team directly with questions or concerns

#### **DIRECT CONTACT**

1-800-325-8766 (US & Canada) 1-605-697-4000 (Outside US & Canada) 

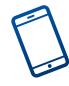

#### SERVICE COORDINATION

Schedule on-site service & order parts Provide communication & status updates 

#### **TECHNICAL SUPPORT**

Troubleshoot advanced issues

Connect to diagnose issues (with an internet connection & select systems)

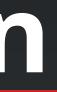

#### SHIP RMA'D PARTS HERE

Daktronics Customer Service 600 East 54th Street N. Sioux Falls, SD 57104

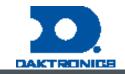

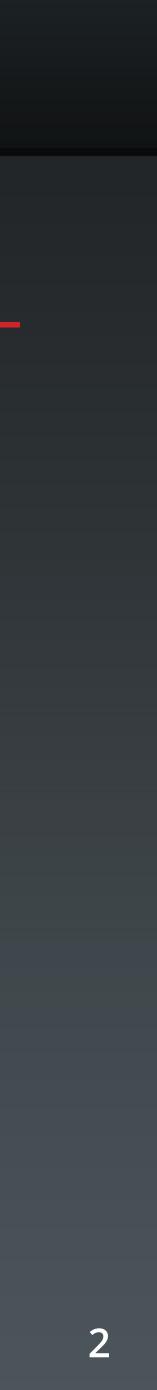

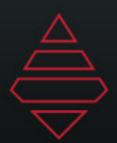

# Table of Contents

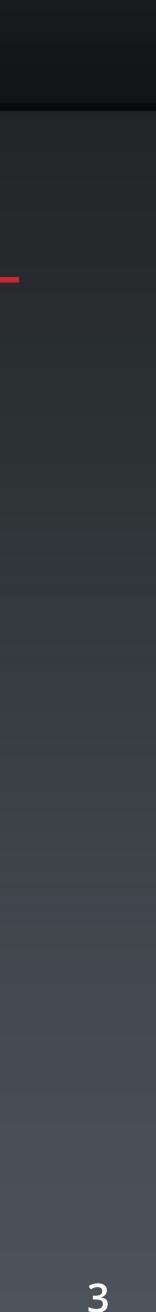

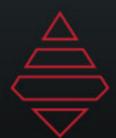

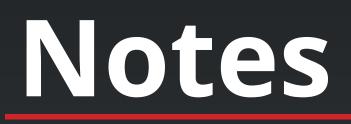

Make sure you have all your assets in the right location. From the AJT Dashboard, download the ESPN NCAA LOGOS package. Place the contents inside of:

C:\ProgramData\AJT Systems\MAM\ESPN\LeagueAssets\NCAA

Sponsor Rectange - 379x256 Sponsor Square - 512x512

Team Assets MAM > ESPN > League Assets > NCAA > Logos - 379x256 MAM > ESPN > League Assets > NCAA > Primary - 1024x1024 MAM > ESPN > League Assets > NCAA > Scondary - 1024x1024 MAM > ESPN > League Assets > NCAA > Headshot - 512x512 MAM > ESPN > League Assets > NCAA > ActionShots - 1024x1024 MAM > ESPN > League Assets > NCAA > ActionShots - 1024x1024

Field Hockey/ Water polo play out in soccer.

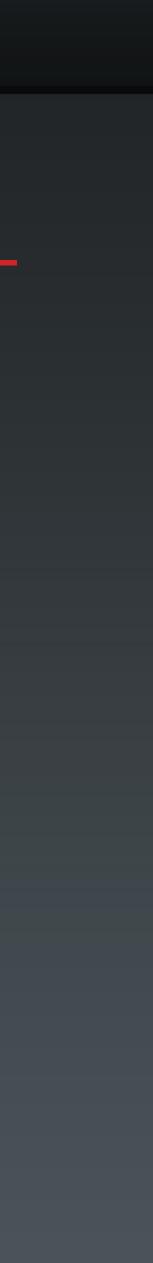

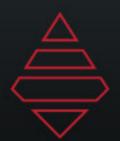

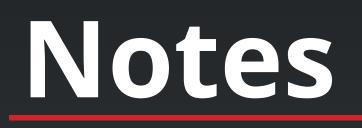

For the clip player. Please download the seperate ESPN CFB 2019 Clipsfolder. Place those files inside the clip player template.

For rows not being use, highlight and delete so you don't have empty roster fields

#### Import Roster from Files

|                | AutoSave 🤇                        |         |                |                |                | Basketball_Sam  | ple_H |
|----------------|-----------------------------------|---------|----------------|----------------|----------------|-----------------|-------|
| Fi             | ile Ho                            | me Ins  | ert Pag        | ge Layout      | Formulas       | Data Review     | Vie   |
| <b>[</b><br>Pa | X Cu<br>[]∃ Co<br>ste<br>✓   ≪ Fo |         | Calibri<br>B I | <u>U</u> ~     | - 11 - A^ /    |                 |       |
|                | Clipboa                           | ard     | Г              | Fo             | nt             | r <u>s</u> A    | lignr |
| G              | 18                                | • : .   | × ✓            | f <sub>x</sub> |                |                 |       |
|                | Α                                 | В       | с              | D              | E              | F               |       |
| 1              | first                             | last    | position       | number         | fullname       | abbreviatedname | he    |
| 2              | Laura                             | Hall    | F              | 54             | Laura Hall     | L. Hall         | C:    |
| 3              | Rene                              | Haynes  | G              | 24             | Rene Haynes    | R. Haynes       | C:    |
| 4              | Kristin                           | Haynie  | G              | 4              | Kristin Haynie | K. Haynie       | C:    |
| 5              | Kelli                             | Roehrig | С              | 42             | Kelli Roehrig  | K. Roehrig      | C:    |
| 6              | Liz                               | Shimek  | F              | 52             | Liz Shimek     | L. Shimek       | C:    |
| 7              |                                   |         |                |                |                |                 |       |
| 8              |                                   |         |                |                |                |                 |       |
| 9              |                                   |         |                |                |                |                 |       |
| 10             |                                   |         |                |                |                |                 |       |
| 11             |                                   |         |                |                |                |                 |       |
|                | -                                 |         |                |                |                |                 |       |

🔎 Search me\_Roster.xlsx 🝷 Jhonneal Perez Help Acrobat  $\sum_{n \to \infty} AutoSum \sim \frac{A}{2}$ ╞╪═╾┽╡ Normal 🌢 Wrap Text Sort & Find & Conditional Insert Dele Format as Filter ~ Select ~ Styles Cells Editing collegeattended neadshotpath status starter hometown C:\ProgramData\AJT Systems\MAM\ESPN\LeagueAssets\NCAA\Headshots\Hall\_Laura.PNG Active Starter Gadsden State Community College Anniston, AL C:\ProgramData\AJT Systems\MAM\ESPN\LeagueAssets\NCAA\Headshots\Haynes\_Rene.PNG Active Starter The University of Texas Dallas, TX C:\ProgramData\AJT Systems\MAM\ESPN\LeagueAssets\NCAA\Headshots\Haynie\_Kristin.PNG University of Central Arkansas Active Starter Conway, AR :\ProgramData\AJT Systems\MAM\ESPN\LeagueAssets\NCAA\Headshots\Roehrig\_Kelli.PNG Inactive Bench Louisiana Delta Community College Bastrop, LA :\ProgramData\AJT Systems\MAM\ESPN\LeagueAssets\NCAA\Headshots\Shimek\_Liz.PNG Inactive Bench University of New Orleans New Orleans, LA

Full file path and name needs to be filled out like the example above

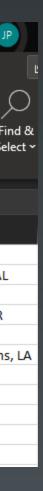

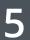

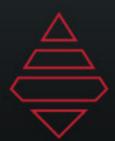

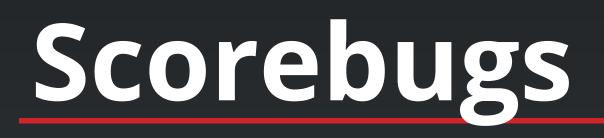

### Volleyball

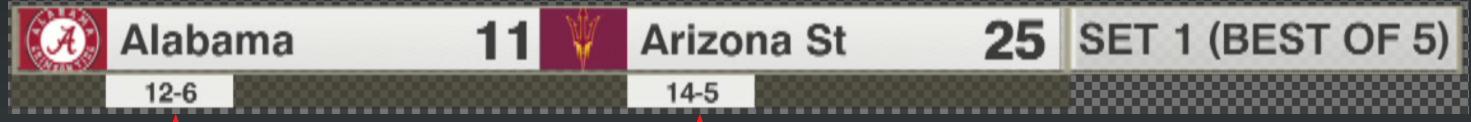

### Use team edit information for records.

| Sport App Settings   |                     |                  |            |                     |                               | ×                       |
|----------------------|---------------------|------------------|------------|---------------------|-------------------------------|-------------------------|
| League and Teams     |                     |                  |            |                     |                               |                         |
| National College A   | Athletic Associatio | n Volleyball     | `          | $\checkmark$        | R                             | eset Game               |
| Visitor Team         |                     |                  | Home Team  |                     |                               |                         |
| Alabama - ALA<br>+ , | <br>₽ ₪             | දිදිදී<br>Roster | Arizona St | - ASU               | ~<br>直                        | <b>දිරිදි</b><br>Roster |
| Edit Team            |                     |                  |            |                     |                               | X                       |
| Name                 | Alabama             |                  |            |                     |                               |                         |
| Short Name           | Alabama             |                  |            |                     | ABAA                          |                         |
| Abbreviation         | ALA                 |                  |            | 4                   | $(\mathbf{A})$                |                         |
| School/City          | Alabama             |                  |            | ER                  | MSIL I                        |                         |
| Mascot               | Crimson Tide        |                  |            |                     |                               |                         |
| Rank                 |                     |                  |            | A                   | LABAMA.png                    | )                       |
| Season W-L Record    | 12-6                |                  |            |                     | Select log                    | o                       |
| Team Colors          | Color 1             | Color 2          | Color 3    | Color 4<br>#FF00000 | Color !<br>Color !<br>Color ! | •                       |
|                      |                     |                  |            |                     | Sav                           | e Cancel                |
|                      |                     |                  |            |                     | Jav                           | cancer                  |

Set information is now automated thru SportZCast controller. If you don't have a sportzcast feed please use header message to drive this panel

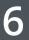

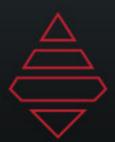

# Scorebugs

### Soccer/ Field Hockey

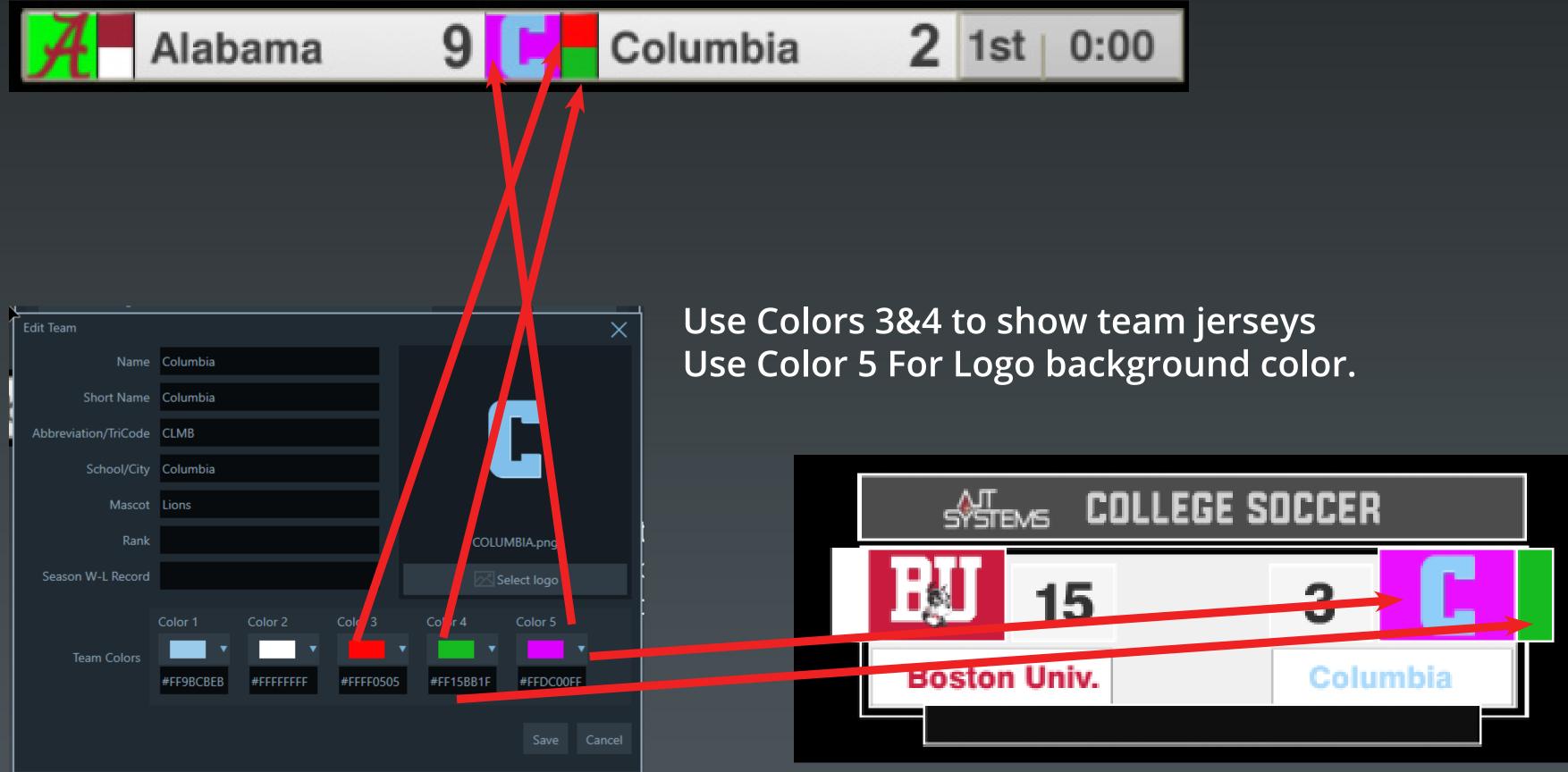

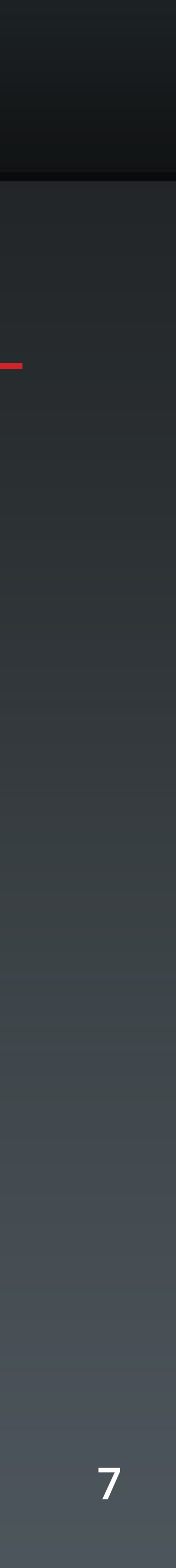

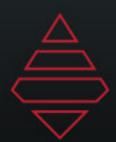

# Scorebugs

#### Fencing

### LOGO 9 Player1 QUAD 12 10 12 Player2 QUAD

Fencing is played out in the Soccer SportApp.An insert graphic version is available for Player selection.Use the Generic League for this sport.You will need to add a new "Team" for each player.Use their team logo and Tri/Quadcode in the Team abbreeviation

Period 1st = 1st Period Halftime = 2nd Period 2nd = 3rd Period

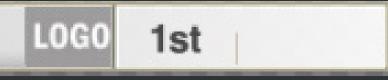

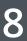

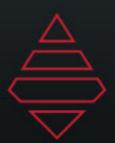

# Lacrosse '23

#### This scorebug runs inside the Hockey SportApp

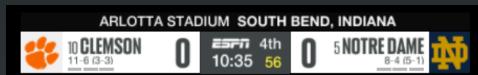

#### Lacrosse Scorebug and Header Message

| 2 SCOTT RATLIFF<br>ILLEGAL BODY CHECK<br>10 CLEMSON<br>11-6 (3-3) 0 5 NOTRE DAME<br>8-4 (5-1) 0 5 NOTRE DAME<br>8-4 (5-1) | P     | enalized Player<br>BROWN                                              | Goal Sc                  | orer         |
|----------------------------------------------------------------------------------------------------|-------|-----------------------------------------------------------------------|--------------------------|--------------|
| Penalized Player                                                                                                    | R     | 24-D Andrea Tarsi                                                     |                          |              |
|                                                                                                    | llleg | al Stick                                                              |                          |              |
| MAN-UP 2:00<br>BROWN 11 Ist 0.0 1st 01 BOSTON COL                                                                         |       | Stats Slider Playout<br>1 Stat-Line<br>Q Player Stat<br>Q 1 Stat-Line | ර<br>දේශී Team Co<br>3-D | omparison Na |
| FIRSTNAME LASTNAME A<br>SEASON: 3 GOALS   4 AST   4 SOG 2<br>Player, Team, and Team Comparison Slide                      | ers   |                                                                       |                          |              |
|                                                                                                    |       |                                                                       |                          |              |

### PopUps

#### These popups run as in insert graphic.

|                                        |                                                     | GREEN                   | CARD         |                   |                    |            |
|----------------------------------------|-----------------------------------------------------|-------------------------|--------------|-------------------|--------------------|------------|
| <u>&amp;</u>                           | BOSTON COL                                          | <b>I</b> 6:39           | 1st<br>18    | 0                 | COLUMBIA           | C          |
|                                        |                                                     |                         |              |                   |                    |            |
|                                        |                                                     |                         |              | 0                 |                    |            |
|                                        | OSTON COL                                           | 6:22                    | 1st<br>24    | U                 | COLUMBIA           | G          |
|                                        |                                                     |                         |              |                   |                    |            |
|                                        |                                                     | SUDDEN VI               |              |                   | _                  |            |
|                                        | OSTON COL                                           | ] <sup>∰™</sup><br>6:06 | 1st<br>24    |                   | COLUMBIA           | C          |
|                                        |                                                     |                         |              |                   |                    |            |
| Show                                   |                                                     |                         |              | Page Field Editor |                    |            |
| ESPN Olympic                           | ✓ : + ℓ □                                           |                         |              |                   |                    |            |
| 0000 Lax Lineup<br>0001 Unknown        |                                                     |                         | BG 3<br>BG 3 |                   |                    |            |
| 0002 #FFCC0033  <br>                   | Visitor   Ferris State   Unknown   #FF000000<br>opy |                         | BG 3<br>BG 3 |                   |                    |            |
| 0004 Lacrosse_Gro<br>0005 Lacrosse_Off |                                                     |                         | FG 3<br>FG 3 |                   |                    |            |
| 0006                                   |                                                     |                         | FG 3         |                   |                    |            |
|                                        |                                                     |                         |              |                   |                    |            |
|                                        |                                                     |                         |              |                   |                    |            |
|                                        |                                                     |                         |              |                   |                    |            |
|                                        | ,                                                   |                         |              |                   |                    |            |
|                                        | ▶                                                   |                         |              |                   |                    |            |
|                                        |                                                     |                         |              |                   |                    |            |
|                                        |                                                     |                         |              |                   |                    |            |
|                                        |                                                     |                         |              |                   |                    |            |
|                                        |                                                     |                         |              |                   |                    |            |
|                                        |                                                     |                         |              |                   |                    |            |
|                                        |                                                     |                         |              |                   |                    |            |
| Playout                                | Stat Editor Insert Editor                           |                         |              |                   | Output: 2CH NDI® ( | PRV & PGM) |
|                                        |                                                     |                         |              |                   |                    |            |
|                                        |                                                     |                         |              |                   |                    |            |
|                                        |                                                     |                         |              |                   |                    |            |

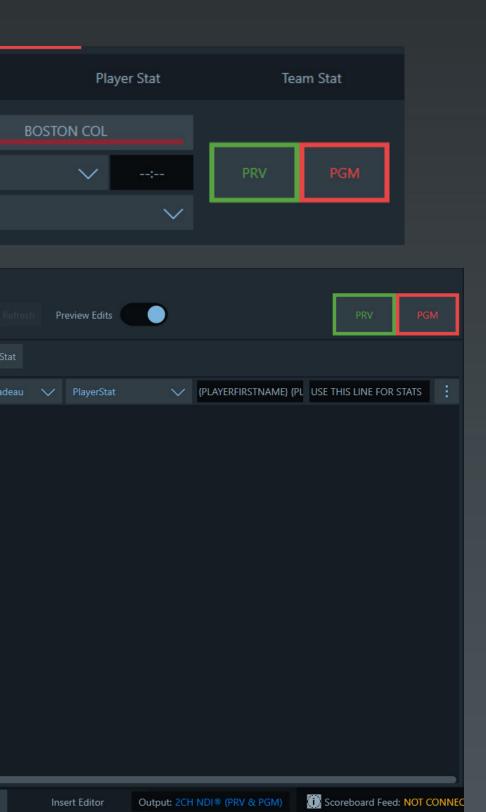

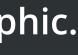

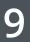

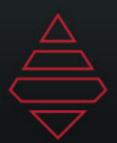

# Lacrosse '23

This scorebug runs inside the Hockey SportApp

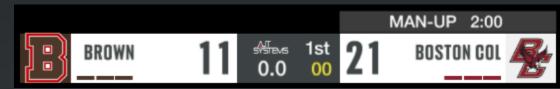

Penalty situations messages can be edited in the settings panel.

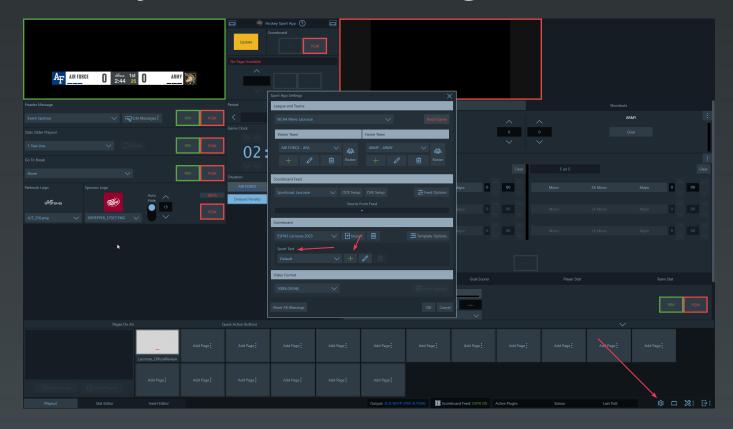

Add a name to the Group at the top. Next to the OnAir change the Sport Text to display desired message (e.i. MAN-UP, WOMAN-UP, PLAYER-UP, etc.) Make sure you select the correct group for your production.

#### In the Sport Text section under Scoreboard click the "+" icon.

| Sport App Setting | s          |                |                 |          | X         |
|-------------------|------------|----------------|-----------------|----------|-----------|
| League and Tear   | ms         |                |                 |          |           |
|                   | _          | _              |                 |          |           |
| NCAA Mens L       | acrosse    |                | $\sim$          |          |           |
|                   |            |                |                 |          |           |
| Visitor Team      | Sport Text |                |                 |          | $\times$  |
| AIR FORCE         | Group Name | e Mens Lacross | se 🔶            | <b>▶</b> | à         |
| +                 | Sport Text | Usage          | Sport Text      |          | ter       |
| T                 | 5on5       | UI             | 5 on 5          |          |           |
|                   | 5on5       | OnAir          | Full Strength   |          |           |
| Scoreboard Fee    | 5on4       | UI             | 5 on 4          |          |           |
|                   | 5on4       | OnAir          | MAN-UP          |          |           |
| Sportzcast La     | 5on3       | UI             | 5 on 3          |          | tions     |
|                   | 5on3       | OnAir          | 2 MAN-UP 🔶 ———— |          |           |
|                   | 4on4       | UI             | 4 on 4          |          |           |
|                   | 4on4       | OnAir          | 4 on 4          |          |           |
| Scoreboard        | 4on3       | UI             | 4 on 3          |          |           |
|                   | 4on3       | OnAir          | Power Play      |          |           |
| ESPN3 Lacro       | 3on3       | UI             | 3 on 3          |          | ions      |
|                   | 3on3       | OnAir          | 3 on 3          |          |           |
| Sport Text        |            |                |                 |          |           |
| Default           |            |                |                 |          |           |
|                   |            |                |                 |          |           |
| Video Format      |            |                |                 | ок (     | Cancel    |
|                   |            |                |                 |          |           |
| 1080i (59.94)     |            | $\sim$         |                 |          |           |
|                   |            |                |                 |          |           |
| Reset All Warnin  | gs         |                |                 |          | OK Cancel |

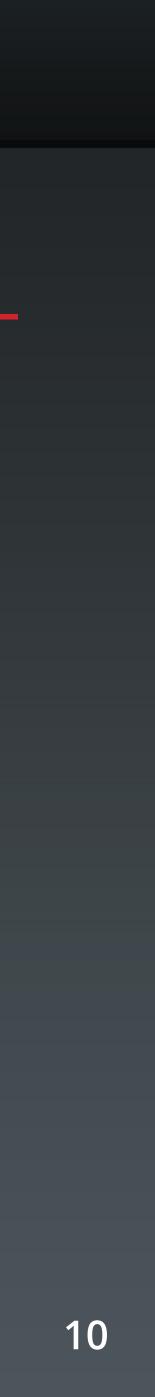

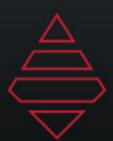

# Volleyball & Hockey Popups

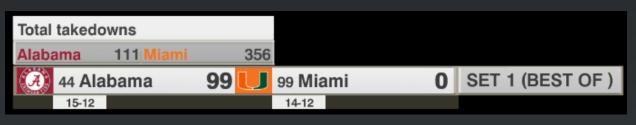

**Volleyball Team Comparison 979004** 

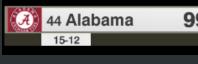

V H 4-G Kristin Haynie

Page Field Edi

Page Field Edit

VisitorOrH

Stat Stat Volleyball Single Line 979015

|              | Kris  | tin Haynie |              |     |             |
|--------------|-------|------------|--------------|-----|-------------|
|              | 5 Kil | lls        | .250 Hit Pct |     |             |
| 🧭 44 Alabama | 99 U  | 99 Miami   | 0            | SET | 1 (BEST OF) |
| 15-12        |       | 14-12      |              |     |             |
| Volleyball   | Playe | er Sta     | t9790        | 04  |             |

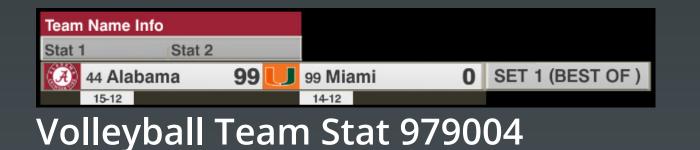

| (3) Header info         |             |          |       |             |     |
|-------------------------|-------------|----------|-------|-------------|-----|
| Line one of information | n goes here |          |       |             |     |
| (A) 44 Alabama          | 99 U        | 99 Miami | 0     | SET 1 (BEST | OF) |
| 15-12                   |             | 14-12    |       |             |     |
| Volleyball              | Long        | Line     | 97901 | 16          |     |

Page Field Edit V H Alabama Line one of information goes her ▼ #FFB6B6B6  $\mathbb{P}$ 

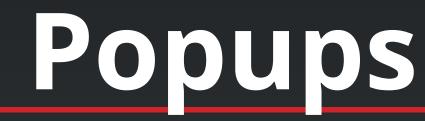

|                              | Header Info |        |    |   |     |        |        |
|------------------------------|-------------|--------|----|---|-----|--------|--------|
| Line one of information here |             |        |    |   |     |        |        |
| Į                            | U           | 99 Mia | mi | 0 | SET | 1 (BES | T OF ) |
|                              |             | 14-12  |    |   |     |        |        |

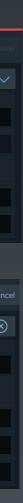

VisitorOrHome field uses "v" or "h" for visitor or home

VisitorOrHome field uses "v" or "h" for visitor or home If Header field is not use it will hide the header.

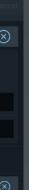

VisitorOrHome field uses "v" or "h" for visitor or home If Header field is not use it will hide the header. Logo will hide if no logo is selected. Use ShowArrow fields to show left arrows

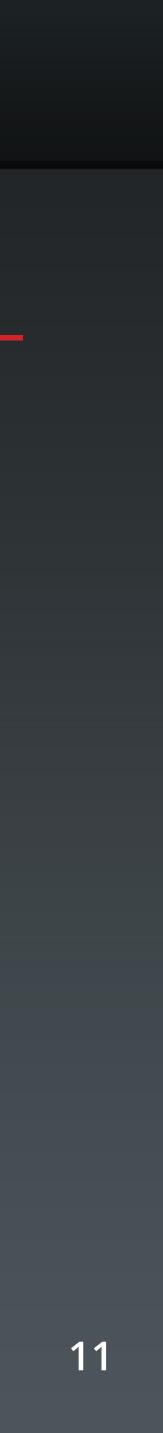

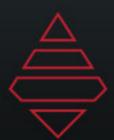

# Volleyball & Hockey Popups

| A <sub>F</sub> | Air Force S | Starting Lin | eup |      |         |             |   |         |       |
|----------------|-------------|--------------|-----|------|---------|-------------|---|---------|-------|
| 2 Whi          | itaker      | 21 Scott     |     | 33 Y | oung    | 45 Blackmon |   | 51 Nier | mann  |
| AF             | AIR FOR     | RCE          | 0   | ۲    | Clarkso | n           | 3 | OT      | 18:16 |

#### Lacrosse Lineup 979003

| Scor           | e By Half | 1st Half | 2nd H | lalf     |   |    |       |
|----------------|-----------|----------|-------|----------|---|----|-------|
| AIR I          | FORCE     | 10       | 21    |          |   |    |       |
| Clarl          | kson      | 21       | 15    |          |   |    |       |
| ₽ <sub>F</sub> | AIR FOR   | CE       | 0 🐐   | Clarkson | 3 | OT | 18:16 |

Lacrosse Scoring Halves 979002

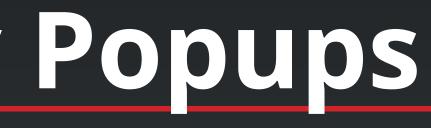

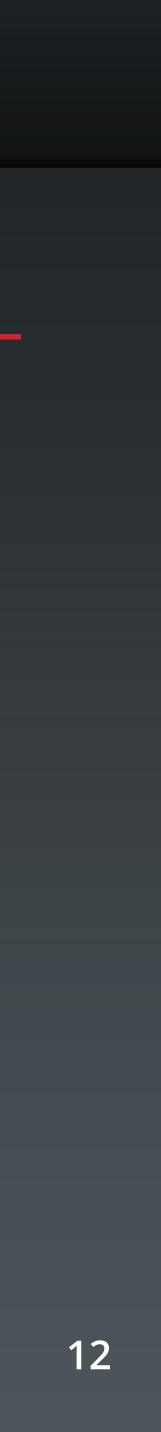

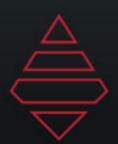

## Soccer

| <b>TI</b><br>SU                                             | TLE LOGO                                                                                                    | Socce |
|-------------------------------------------------------------|----------------------------------------------------------------------------------------------------|-------|
| LASTNAME POS 00<br>Tidbit Text Line 1<br>Tidbit Text Line 2 | 00   PLAYER 2<br>00   PLAYER 3<br>00   PLAYER 3<br>00   PLAYER 6<br>00   PLAYER 7<br>00   PLAYER 7<br>00   PLAYER 7<br>00   PLAYER 10<br>00   PLAYER 11 |       |

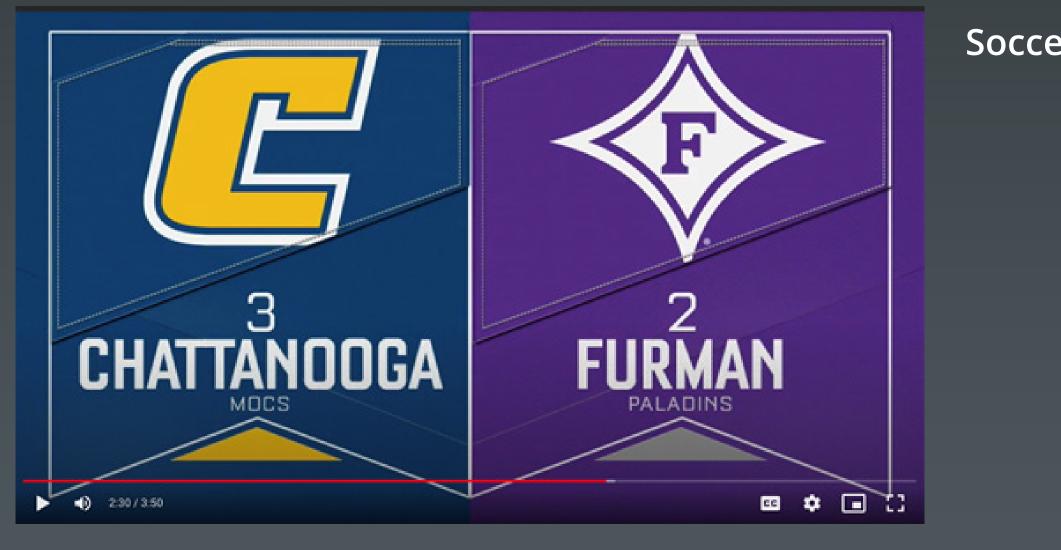

| er Lineup 9989 | Formations:<br>442<br>343H<br>343L<br>442D<br>433<br>352<br>4231<br>4141<br>433H<br>4132<br>4142<br>523 |
|----------------|----------------------------------------------------------------------------------------------------|
| er 8503        | 523                                                                                                    |
|                |                                                                                                    |

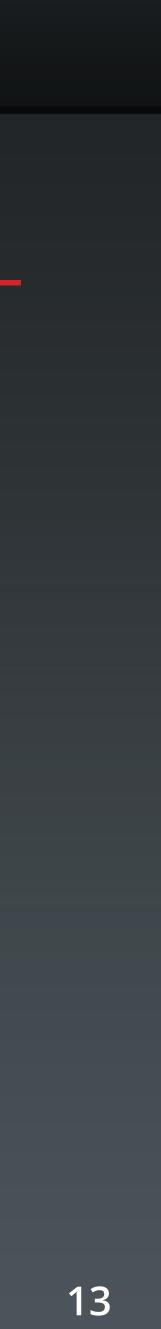

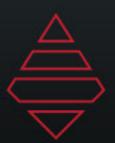

# Lower Thirds

#### HEADER BAR

POS 00 Firstname Lastname TRI Main text information goes here on this line

#### **Template Name:** 9000

### **Description:**

Player 1 line with Headshot

#### HEADER BAR

Team Name Main text information goes here on this line

### **Template Name:**

#### 9001

LOGO

LOGO

LOGO

### **Description:**

Team 1 line

#### HEADER BAR

Main text information goes here up to 2 lines Main text information goes here up to 2 lines

## 9002

Team Generic 2 line

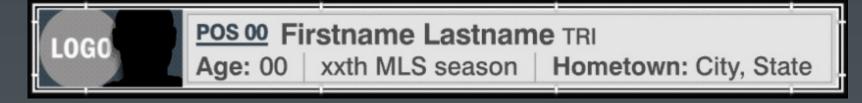

## 9003

Player Bio lowerthird

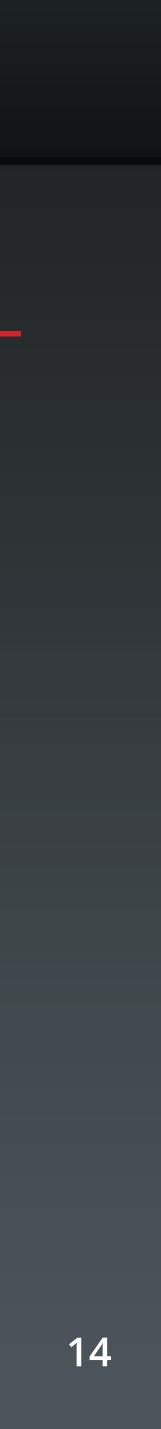

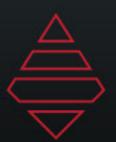

# Lower Thirds

HEADER BAR POS 00 Firstname Lastname TRI 00 XX | 00 XX | 00 XX | 00 XX | 00 XX | 00 XX

### **Template Name:**

#### 9004-9005

|      | HEADE | RBAR  |       |       |       |       |
|------|-------|-------|-------|-------|-------|-------|
| LOGO | Team  | Name  |       |       |       |       |
| LUGU | 00 XX | 00 XX | 00 XX | 00 XX | 00 XX | 00 XX |

#### Template Name: 9006

### escription

**Team Stat** 

| POS 00 Firstna | ame Lastname TRI | HEADER               | BAR                  |                      |
|----------------|------------------|----------------------|----------------------|----------------------|
|                | Line 1 Category: | HEADER<br>000<br>000 | HEADER<br>000<br>000 | HEADER<br>000<br>000 |

## 9007

#### Player Stats 3 Column manual stat

| TEAM NAME | HEADER BAR       |        |        |        |
|-----------|------------------|--------|--------|--------|
|           |                  | HEADER | HEADER | HEADER |
| LOGO      | Line 1 Category: | 000    | 000    | 000    |
|           | Line 2 Category: | 000    | 000    | 000    |

### 9008

Team Stats 3 Column manual stat

#### **Description:**

**Player Stats with Headshot** 

Notes: Step 1 select "V" for visitor team or "H" for home team.Step 2 select player from player selection. Step 3 Use the drop down arrow at the bottom of the player names to input stats for player. Step 4 use "{}" curly brackets with stat tags to use data from stats feed. Make sure stat tags are using ALL CAPS for it to work.

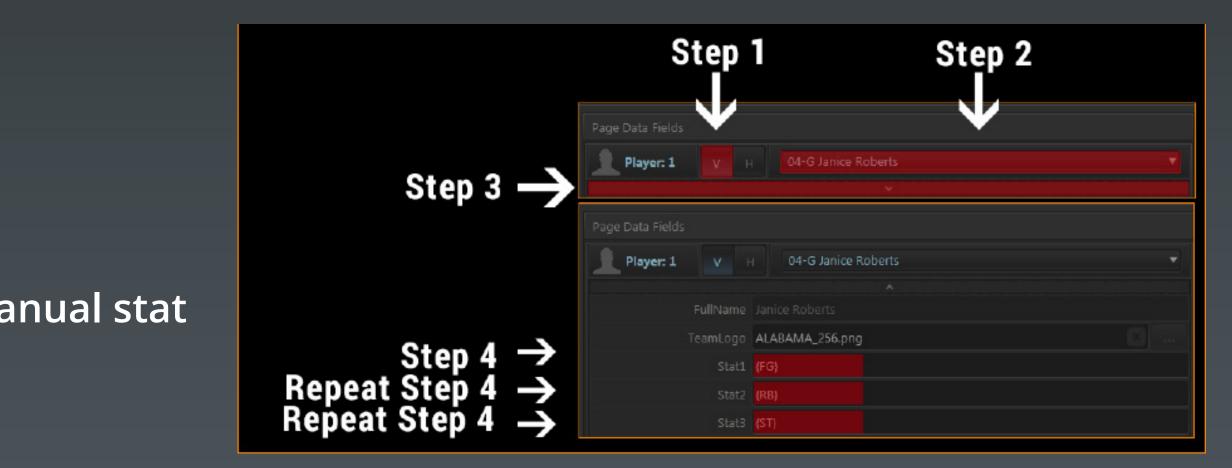

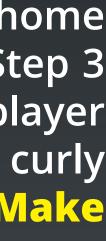

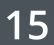

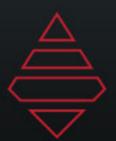

# Lower Thirds

POS 00 Firstname Lastname TRI HEADER BAR 0.60

Line 1 category: Line 1 stat Line 2 category: Line 2 stat

#### **Template Name:** 9009

TEAM NAME HEADER BAR

#### **Description:** Player 2 Line Manual Stats

#### Line 1 category: Line 1 stat LOGO Line 2 category: Line 2 stat

#### **Template Name:** 9010

escription: 2 Team 2 Line Manual Stats

| HEADER BAR | _   |
|------------|-----|
| Away Team: | 000 |
| Home Team: | 000 |

### 9015

## 2 Team 2 Value Stats

| HEADER BAR | 111        | 222        | 333        | 444        | 555        | 666        |  |
|------------|------------|------------|------------|------------|------------|------------|--|
| Away Team: | 000<br>000 | 000<br>000 | 000<br>000 | 000<br>000 | 000<br>000 | 000<br>000 |  |

## 9016

2 Team 2 Value Stats

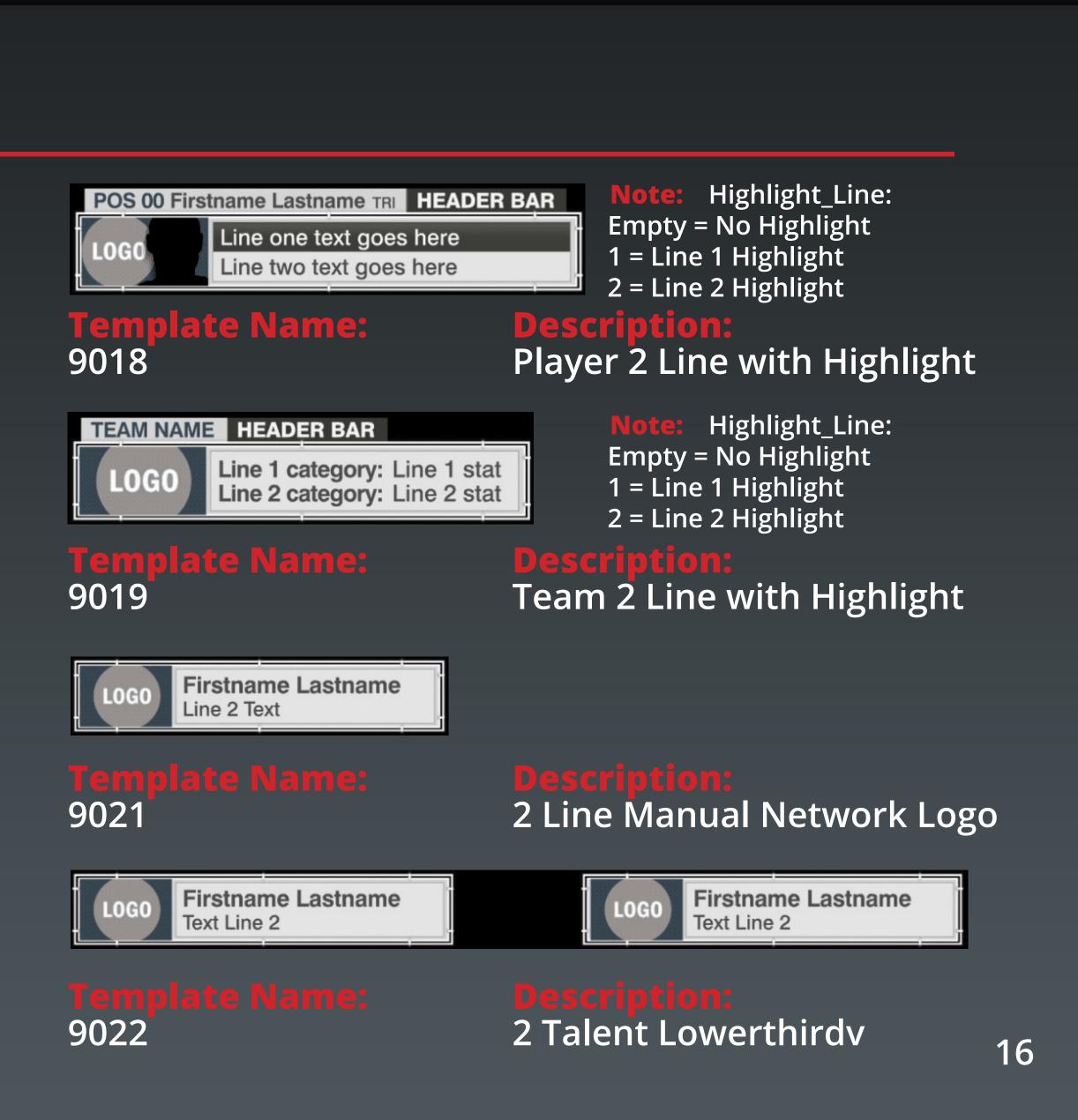

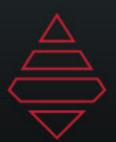

# Lower Thirds

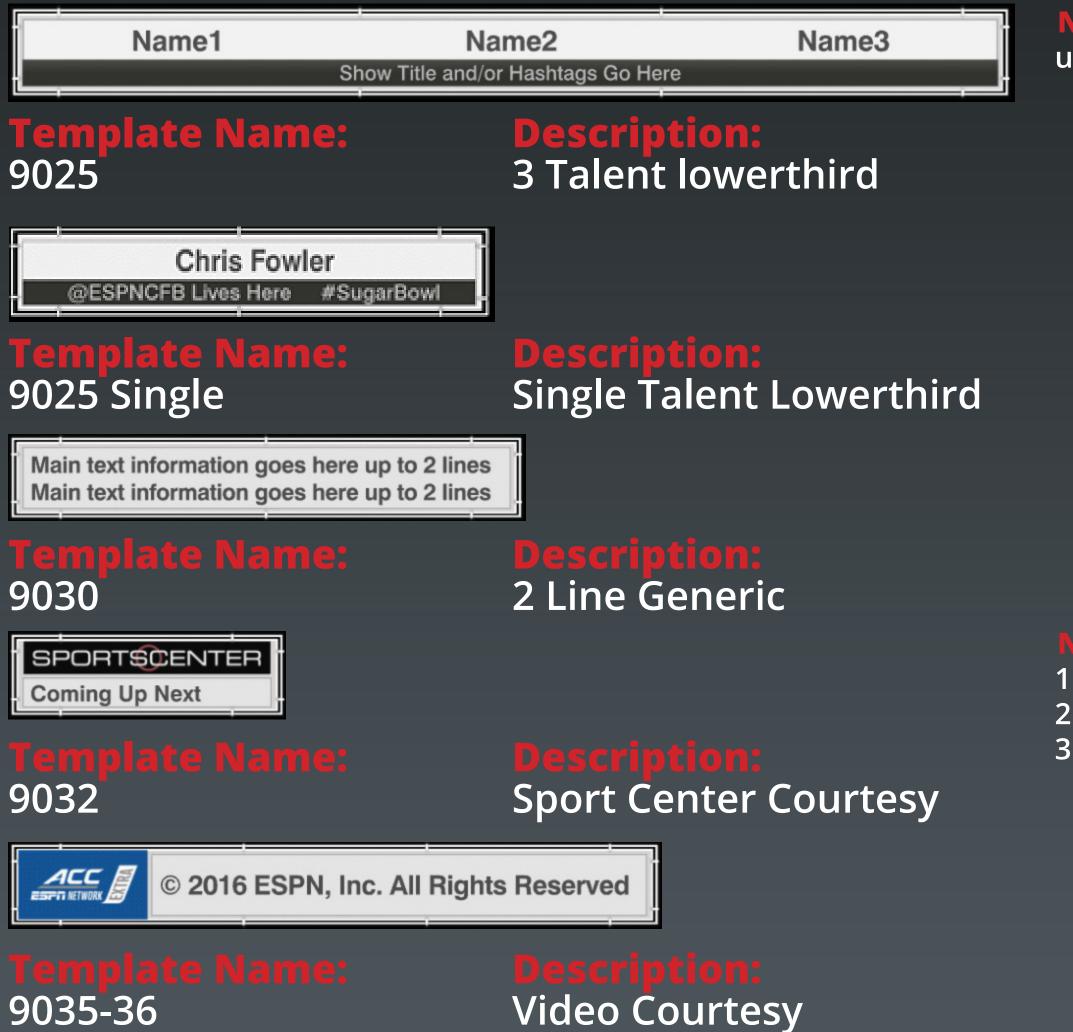

**Note:** Add talent names, space them out using the space bar.

Note: Layout: 1 - Left Alight 2 - Center Align 3 - Right Align

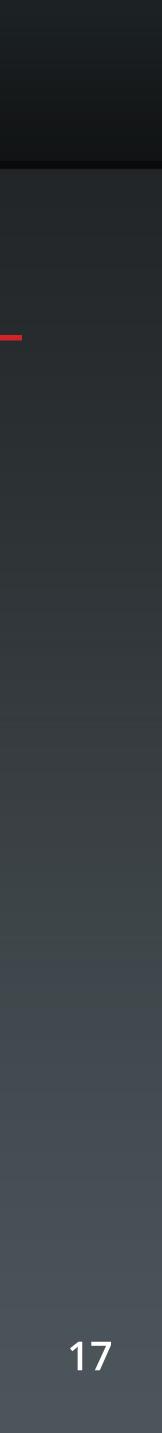

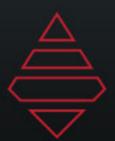

## Lower Thirds

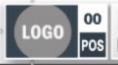

LOGO POS Firstname Lastname TRI Info Goes Here

#### **Template Name:** 9043

**Description:** Player with bump stat

THINK IT OVER (FEAT. HR) ISLANDER ESPN.COM/MUSIC @ESPNMUSIC

#### **Template Name:** 9043

**Description:** Player with bump stat

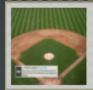

Fullname Handle Tweet line goes here

## 9049

Twitter Tweets

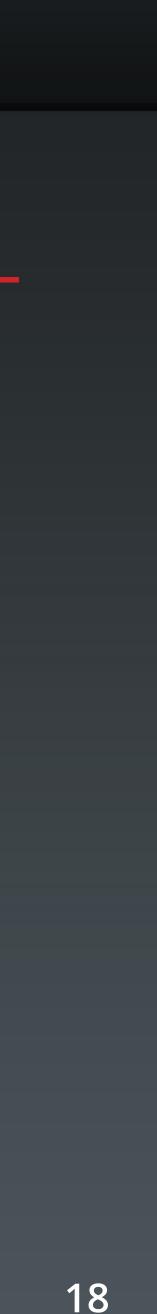

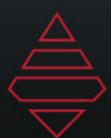

## **Full Screens**

| Title Goes Here |  |
|-----------------|--|
| Line 1          |  |
| Line 2          |  |
| Line 3          |  |
| Line 4          |  |
| Line 5          |  |
| Line 6          |  |
| Line 7          |  |
| Line 8          |  |
| Line 9          |  |
| Line 10         |  |
| Line 11         |  |
| Line 12         |  |

#### **Description:** 12 Line Fullscreen

#### Notes:

Dropline\_On\_Off - Any value will show dropline, leave empty to hide.

#### **Template Name:** 9101

| Title Goes Here | re  |       |      |         |
|-----------------|-----|-------|------|---------|
|                 | W-L | GB    | WINS |         |
| Row1            | 0-0 | 10½   | 0    | Aller   |
| Row2            | 0-0 | 101/2 | 0    |         |
| Row3            | 0-0 | 10½   | 0    |         |
| Row4            | 0-0 | 10½   | 0    |         |
| Row5            | 0-0 | 101/2 | 0    |         |
| Row6            | 0-0 | 101/2 | 0    |         |
| Row7            | 0-0 | 10½   | 0    |         |
| Row8            | 0-0 | 10½   | 0    |         |
| Row9            | 0-0 | 101/2 | 0    |         |
| Row10           | 0-0 | 101/2 | 0    | Manager |
| (1000) Row11    | 0-0 | 101/2 | 0    |         |
| LOGO Row12      | 0-0 | 101/2 | 0    |         |
| (IDEO) Row13    | 0-0 | 10½   | 0    |         |

### 9102

**15 Lines 4 Columns Fullscreen** 

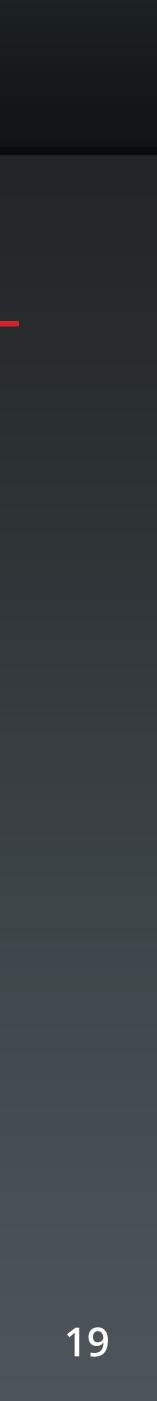

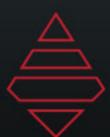

# Full Screens

| Title Goes I<br>Subtitle Goes Here                                                                                                    |                                                                    |                                                                                                    |                                                                                                    |                                                                    |                                                                                                    |  |
|----------------------------------------------------------------------------------------------------|--------------------------------------------------------------------|----------------------------------------------------------------------------------------------------|----------------------------------------------------------------------------------------------------|--------------------------------------------------------------------|----------------------------------------------------------------------------------------------------|--|
| ATLANTIC DIV.                                                                                                    | W-L                                                                | GB                                                                                                    | ATLANTIC DIV.                                                                                                    | W-L                                                                | GB                                                                                                    |  |
| L000         Row1           L000         Row2           L000         Row3           L000         Row4           L000         Row5           L000         Row6           L000         Row7           L000         Row9           L000         Row10           L000         Row11           L000         Row12 | 0-0<br>0-0<br>0-0<br>0-0<br>0-0<br>0-0<br>0-0<br>0-0<br>0-0<br>0-0 | 101/2<br>101/2<br>101/2<br>101/2<br>101/2<br>101/2<br>101/2<br>101/2<br>101/2<br>101/2<br>101/2<br>101/2 | L000       Row1         L000       Row2         L000       Row3         L000       Row4         L000       Row5         L000       Row6         L000       Row7         L000       Row8         L000       Row9         L000       Row10         L000       Row11         L000       Row12 | 0-0<br>0-0<br>0-0<br>0-0<br>0-0<br>0-0<br>0-0<br>0-0<br>0-0<br>0-0 | 101/2<br>101/2<br>101/2<br>101/2<br>101/2<br>101/2<br>101/2<br>101/2<br>101/2<br>101/2<br>101/2<br>101/2 |  |
| Dropline left goes                                                                                                    | s here                                                             |                                                                                                    | Dropline right go                                                                                                    | es here                                                            |                                                                                                    |  |

## **Description:**

## **Template Name:** 9103

| Title Goe                                                                                       | es Here                                                                                                 |                                                                                                 |                                                                                                    | LOGO                                          |
|-------------------------------------------------------------------------------------------------|----------------------------------------------------------------------------------------------------|-------------------------------------------------------------------------------------------------|----------------------------------------------------------------------------------------------------|-----------------------------------------------|
|                                                                                                 | HEADER2<br>HEADER2                                                                                      | HEADER3<br>HEADER3                                                                              | HEADER4<br>HEADER4                                                                                       |                                               |
| Row1<br>Row2<br>Row3<br>Row4<br>Row5<br>Row6<br>Row7<br>Row8<br>Row9<br>Row10<br>Row11<br>Row12 | Row1<br>Row2<br>Row3<br>Row4<br>Row5<br>Row6<br>Row7<br>Row8<br>Row9<br>Row9<br>Row10<br>Row11<br>Row12 | Row1<br>Row2<br>Row3<br>Row4<br>Row5<br>Row6<br>Row7<br>Row8<br>Row9<br>Row10<br>Row11<br>Row12 | Row1<br>Row2<br>Row3<br>Row4<br>Row5<br>Row6<br>Row7<br>Row8<br>Row9<br>Row10<br>Row10<br>Row11<br>Row12 | Loc<br>Loc<br>Firstname Lastname<br>QB 00 TRI |

## **Template Name:** 9110

12 Line 2 Conference Fullscreen

12 Line 4 Columns Player Fullscreen

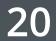

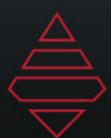

## **Full Screens**

| Title Goes Here<br>Subtitle Goes Here | LOGO                            |
|---------------------------------------|---------------------------------|
| Line 1                                |                                 |
| Line 2                                |                                 |
| Line 3                                |                                 |
| Line 4                                | LOG                             |
| Line 5                                |                                 |
| Line 6                                |                                 |
| Line 7                                |                                 |
| Line 8                                |                                 |
| Line 9                                | 20                              |
| Line 10                               | 4                               |
| Line 11                               |                                 |
| Line 12                               | Firstname Lastname<br>QB 00 TRI |

#### **Description:** 12 Line Player Fullscreen

## **Template Name:** 9111

| Title Goes Here        |         | LOGO      |
|------------------------|---------|-----------|
| at Opponent 1 (00-00)  | Aug. 00 | ESFR      |
| at Opponent 2 (00-00)  | Aug. 00 | ESFN      |
| at Opponent 3 (00-00)  | Aug. 00 | ESFN /    |
| at Opponent 4 (00-00)  | Aug. 00 | ESFR      |
| at Opponent 5 (00-00)  | Aug. 00 | ESFR      |
| at Opponent 6 (00-00)  | Aug. 00 |           |
| at Opponent 7 (00-00)  | Aug. 00 | ESFN      |
| at Opponent 8 (00-00)  | Aug. 00 | ESFN      |
| at Opponent 9 (00-00)  | Aug. 00 | ESFR      |
| at Opponent 10 (00-00) | Aug. 00 | ESFR      |
| at Opponent 11 (00-00) | Aug. 00 | ESFR      |
| at Opponent 12 (00-00) | Aug. 00 | ESFR      |
| at Opponent 13 (00-00) | Aug. 00 | ESFN LOGO |
| •                      |         |           |

# 13 Line Schedule Fullscreen

Column3\_Justification: 1-Left, 2-Center, 3-Right

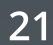

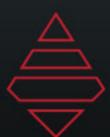

# **Full Screens**

#### Title Goes Here Subtitle Goes Here

Line 1 text goes here. Multiple lines are possible. Even a second line of text.

Line 2 text goes here. Multiple lines are possible. Even a second line of text.

Line 3 text goes here. Multiple lines are possible. Even a second line of text.

Line 4 text goes here. Multiple lines are possible. Even a second line of text.

Line 5 text goes here. Multiple lines are possible. Even a second line of text.

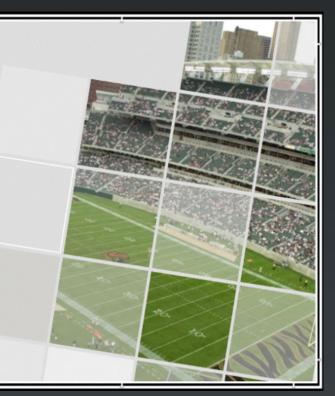

## **Description:**

## **Template Name:** 9115

| Subtitle Goes | Here     |          | LOGO                                         |
|---------------|----------|----------|----------------------------------------------|
|               | Lastname | Lastname |                                              |
| Row1          | Row1     | Row1     | 1000                                         |
| Row2          | Row2     | Row2     | LOGO                                         |
| Row3          | Row3     | Row3     |                                              |
| Row4          | Row4     | Row4     |                                              |
| Row5          | Row5     | Row5     |                                              |
| Row6          | Row6     | Row6     |                                              |
| Row7          | Row7     | Row7     |                                              |
| Row8          | Row8     | Row8     |                                              |
| Row9          | Row9     | Row9     |                                              |
| Row10         | Row10    | Row10    |                                              |
| Row11         | Row11    | Row11    |                                              |
| Row12         | Row12    | Row12    |                                              |
|               |          |          | Firstname Lastname<br>QB 00 TRI<br>QB 00 TRI |

### 2 Players Fullscreen

## **Template Name:** 9120

Single Team Stats Fullscreen

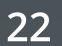

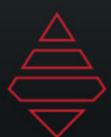

## **Full Screens**

|                                                                                                    | Goes Her<br>ay Team vs 00 Ho                                                                                                    |                                                              | J                                                            |     |      |      |
|----------------------------------------------------------------------------------------------------|----------------------------------------------------------------------------------------------------|--------------------------------------------------------------|--------------------------------------------------------------|-----|------|------|
| Gm 1<br>Gm 2<br>Gm 3<br>Gm 4<br>Gm 5<br>Gm 6<br>Gm 7<br>Gm 8<br>Gm 9<br>Gm 10<br>Gm 11<br>Gm 12<br>Gm 13 | Monday<br>Tuesday<br>Wednesday<br>Thursday<br>Friday<br>Monday<br>Tuesday<br>Wednesday<br>Friday<br>Monday<br>Tuesday<br>Wednesday | 7 ET<br>7 ET<br>7 ET<br>7 ET<br>7 ET<br>7 ET<br>7 ET<br>7 ET | 25FN<br>25FN<br>25FN<br>25FN<br>25FN<br>25FN<br>25FN<br>25FN | LOG | LOGO | LOGO |

### **Description:** 3 Column 13 Lines 2 Logos

### **Template Name:** 9125

|            | e Goe<br>way Team    |               |               |               | eam           |       |
|------------|----------------------|---------------|---------------|---------------|---------------|-------|
|            | Y TEAM<br>E TEAM     | 1<br>00<br>00 | 2<br>00<br>00 | 3<br>00<br>00 | 4<br>00<br>00 |       |
| TRI        | Stat Lin             | e 1 G         | ioes          | Hei           | re E          | xtend |
| TRI<br>TRI | Stat Lin<br>Stat Lin |               |               |               | Ľ             |       |
|            |                      |               |               |               |               |       |

## 9126

Scoring by Quarter with 3 Lines

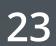

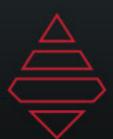

## **Full Screens**

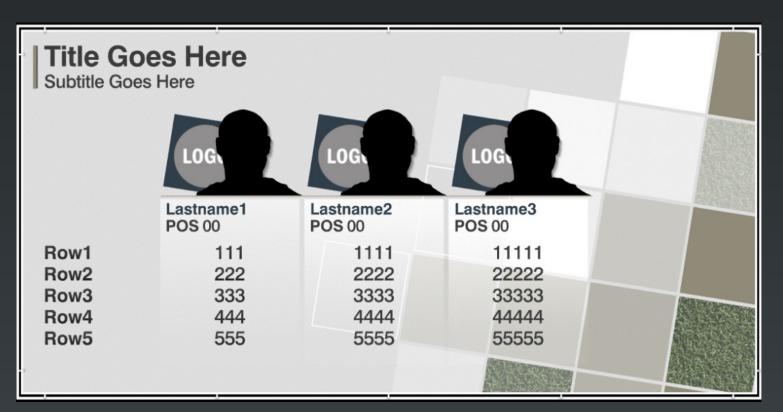

### **Description:** 3 Players 5 Rows

#### **Template Name:** 9130

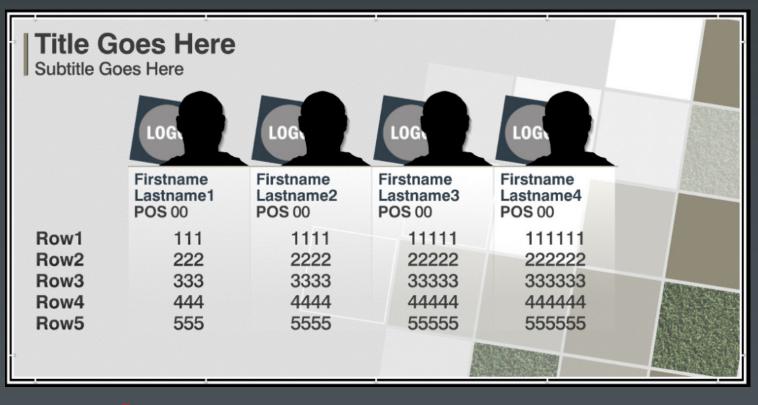

## 4 Players 5 Rows

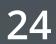

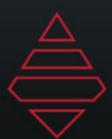

# **Full Screens**

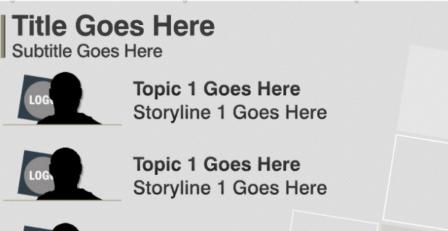

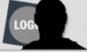

LOG

Topic 1 Goes Here Storyline 1 Goes Here

Topic 1 Goes Here Storyline 1 Goes Here

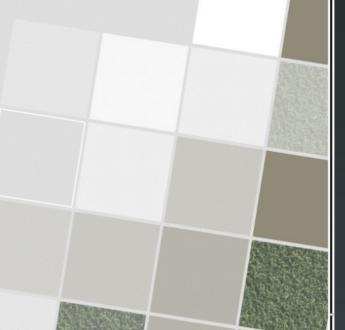

#### **Description:** News and Notes

#### **Template Name:** 9143

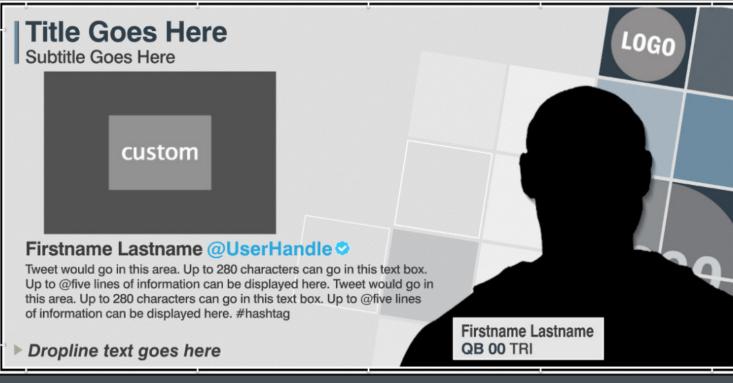

#### escription: 3 Tweets

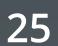

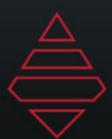

# **Full Screens**

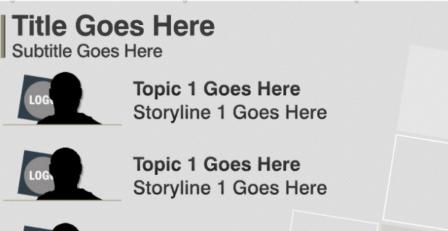

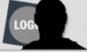

LOG

Topic 1 Goes Here Storyline 1 Goes Here

Topic 1 Goes Here Storyline 1 Goes Here

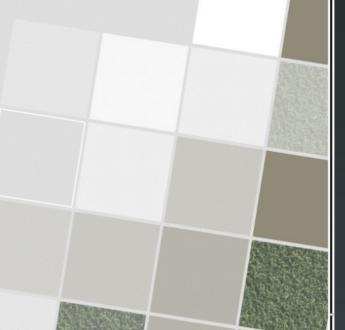

#### **Description:** News and Notes

#### **Template Name:** 9143

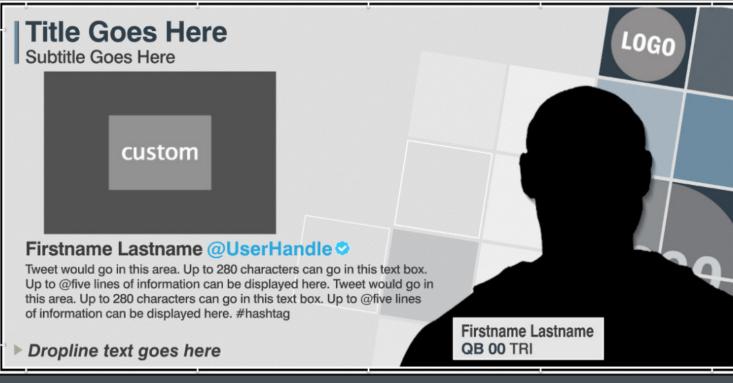

#### escription: 3 Tweets

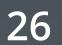

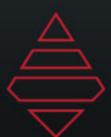

# **Full Screens**

| ~~~_4 |
|-------|
|       |
| V P P |
| 7 5   |
| /     |
| 107   |
| 2     |
| SIM   |
|       |
|       |
|       |

## **Description:**

#### **Template Name:** 9210

#### Header Text Subtitle

Overall: 00-00

Conf: 00-00 (12th in Conf)

**BPI Rank: XX** 

**RPI Rank: XX** 

Lunardi Projection: XX

Quality Wins: XXXXXXXXXXXXXX

Bad Loses: XXXXXXXXXXXXXX

▶Dropline

## 9217

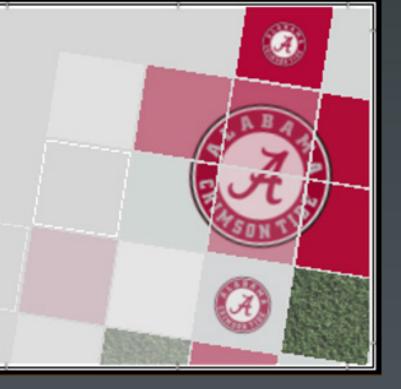

## Team Season Stats

2 Team 12 Line Comparison

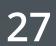

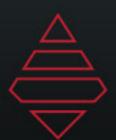

## Full Screens

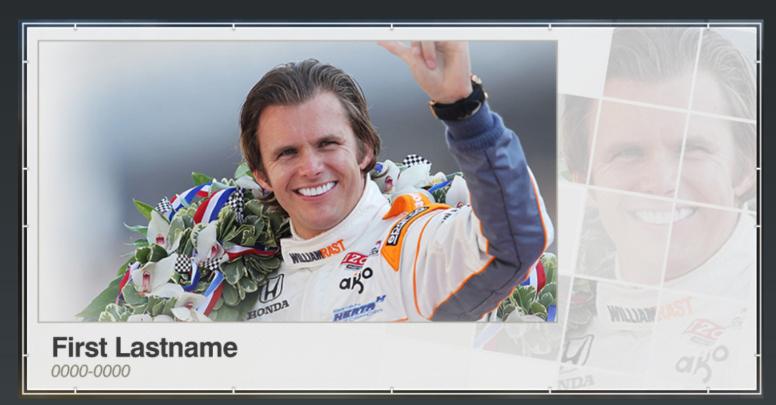

**Description:** Featured Image Fullscreen

#### **Template Name:** 9312

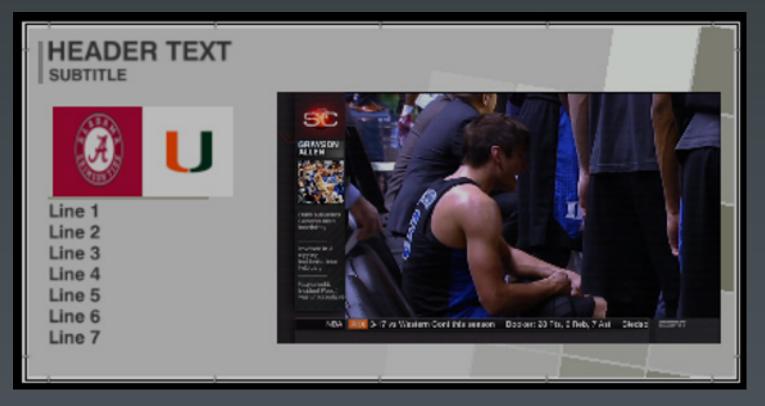

## Live Feed 2 Team 7 lines

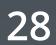

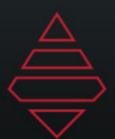

## **Full Screens**

|                                                | R TE                                   | хт                                           |          |     |           |    |    |
|------------------------------------------------|----------------------------------------|----------------------------------------------|----------|-----|-----------|----|----|
| Line 1<br>Line 2<br>Line 3<br>Line 4<br>Line 5 | Header 1<br>00<br>00<br>00<br>00<br>00 | Header 2<br>00<br>00<br>00<br>00<br>00<br>00 |          | EXP | YOURSELF  |    |    |
| Line 3<br>Line 4                               | 00<br>00                               | 00<br>00                                     | NCKAM DO | N   | TUCHICELL | 34 | 57 |

#### **Template Name:** 9754

#### **Description:** Live Feed 2 team 5 lines

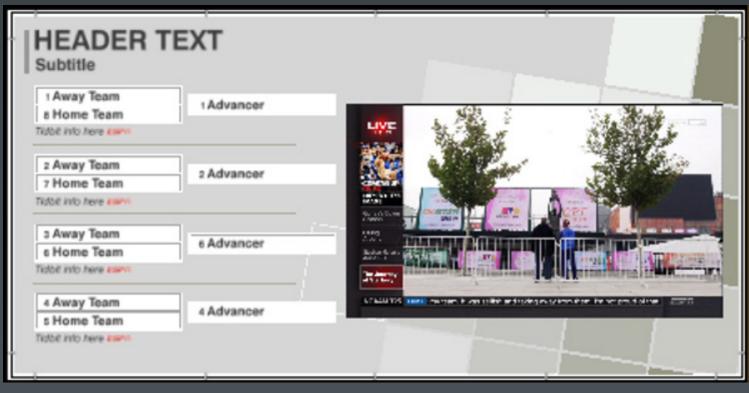

9755

Live Feed 8 Team Bracket

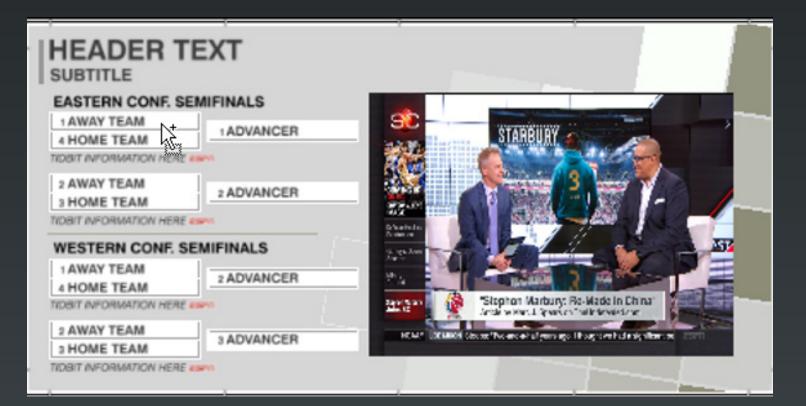

### **Description:**

Live Feed 8 Team 2 Conference Brackets

#### **Femplate Name:** 9756

#### HEADER TEXT Subtitle

Away vs Home Saturday 7:30 ET, ESPN

Away vs Home Saturday 7:30 ET, ESPN

ESCI

Away vs Home Saturday 7:30 ET, ESPN

Away vs Home Saturday 7:30 ET, ESPN

ESFII

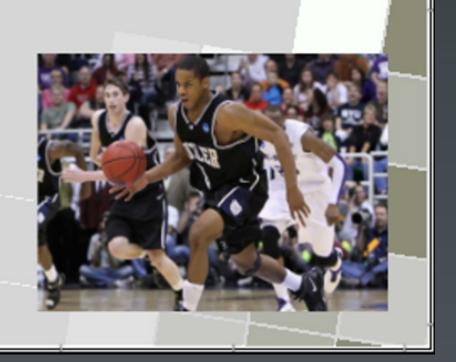

escribtion Upc

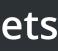

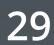

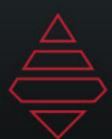

## Brackets

| rst Round                    |      | Second Round                 |      | Third Round                  |      |
|------------------------------|------|------------------------------|------|------------------------------|------|
|                              | 00   |                              |      |                              |      |
|                              | 00   |                              |      |                              |      |
| Information tidbit goes here | F/OT |                              | 00   |                              |      |
|                              | 00   |                              | 00   |                              |      |
|                              | 00   | Information tidbit goes here | F/OT |                              |      |
| Information tidbit goes here | F/OT |                              |      |                              | 00   |
|                              | 00   |                              |      |                              | 00   |
|                              | 00   |                              |      | Information tidbit goes here | F/OT |
| Information tidbit goes here | F/OT |                              | 00   |                              |      |
|                              | 00   |                              | 00   |                              |      |
|                              | 00   | Information tidbit goes here | F/OT |                              |      |
| Information tidbit goes here | F/OT |                              |      |                              |      |

#### **Template Name:** 9351

#### **Description:** Live Feed 8 Team Bracket

| rst Round                    |      | Second Round                 |      | Semifinals                        |
|------------------------------|------|------------------------------|------|-----------------------------------|
|                              |      | AWAY TEAM                    | 00   |                                   |
|                              |      | LIGO HOME TEAM               | 00   |                                   |
| AWAY TEAM                    | 00   | Information tidbit goes here | F/OT |                                   |
| HOME TEAM                    | 00   |                              |      |                                   |
| Information tidbit goes here | F/OT |                              |      | AWAY TEAM 00                      |
|                              |      |                              |      | HOME TEAM 00                      |
| AWAY TEAM                    | 00   |                              |      | Information tidbit goes here F/OT |
| HOME TEAM                    | 00   |                              |      |                                   |
| Information tidbit goes here | F/OT | AWAY TEAM                    | 00   |                                   |
|                              |      | (LEGA) HOME TEAM             | 00   |                                   |
|                              |      | Information tidbit goes here | F/OT |                                   |

#### **Template Name:** 9354

**Description:** Fullscreen bracket

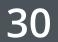

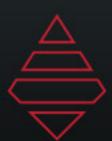

# Brackets

| HEADER TE                                                | ХТ         |                        |                            |                  |                                                                                                    |
|----------------------------------------------------------|------------|------------------------|----------------------------|------------------|----------------------------------------------------------------------------------------------------|
| EASTERN CONF. SEM                                        | MIFINALS   |                        |                            | 1                | Contraction of the local division of the local division of the loc |
| A HOME TEAM                                              | 1 ADVANCER |                        | STARBURY                   |                  |                                                                                                    |
| 2 AWAY TEAM<br>3 HOME TEAM<br>TIDBIT INFORMATION HERE 45 | 2 ADVANCER |                        |                            | -                |                                                                                                    |
| WESTERN CONF. SER                                        | MIFINALS   | A rear or<br>Sares Ann |                            |                  | AST .                                                                                                    |
| 1 AWAY TEAM<br>4 HOME TEAM<br>TIDBIT INFORMATION HERE    | 2 ADVANCER |                        | Stephen Warbury: I         | Re-Wade In China |                                                                                                    |
| 2 AWAY TEAM<br>3 HOME TEAM                               | 3 ADVANCER |                        | Store Thomas at a persings | -                |                                                                                                    |
| TIDBIT INFORMATION HERE                                  | en l       |                        |                            | +                | 1                                                                                                    |

#### **Description:** Live Feed 8 Team 2 Conference Brackets

## **Template Name:** 9756

| LOGO Header T                |            | line                        |      |
|------------------------------|------------|-----------------------------|------|
| GAME1A                       | - 00       | HEADER GOES HERE            | 1.2  |
| GAME1H                       | 00         |                             |      |
| Information tidbit goes here | F/OT       | GAME3A<br>GAME3H            | 00   |
| GAME2A                       | 00         | information sight goes here | P/OT |
| Information tidbit goes here | 00<br>P/OT |                             |      |
|                              |            |                             |      |

## Tombstone Bracket

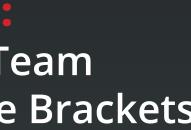

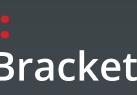

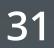

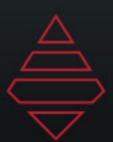

# Scoreboards & Locators

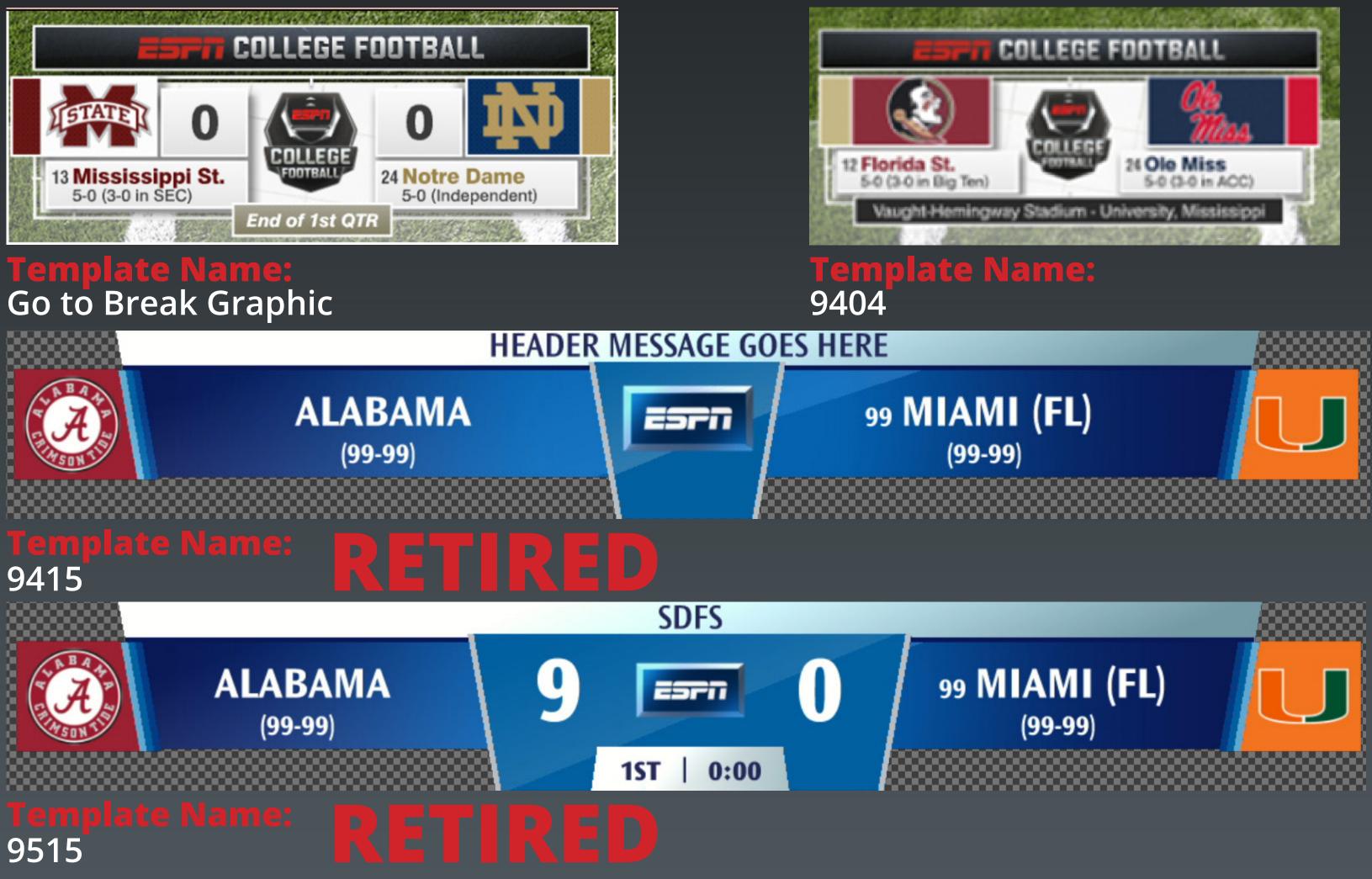

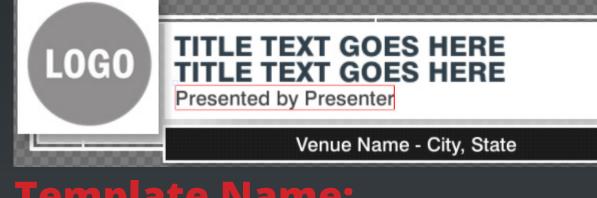

#### **Cemplate Name:** 9406

use 512x512 logos

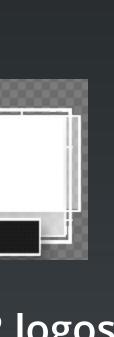

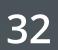

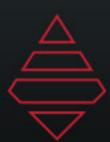

# Scoreboards & Locators

| MAIN HEADER<br>SUBTITLE                               |                               |
|-------------------------------------------------------|-------------------------------|
| 2 ALABAMA 14-45<br>14 MIAMI (FL) 41-75<br>SEIRES INFO | 0<br>O<br>HALF                |
| Stat Line                                             | Stat Line                     |
| Stat Line                                             | SG Tompson, Klay<br>Stat Line |

#### **Template Name:** 9530

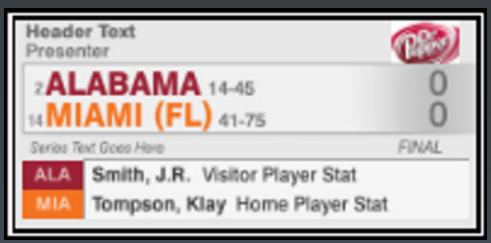

### 9531

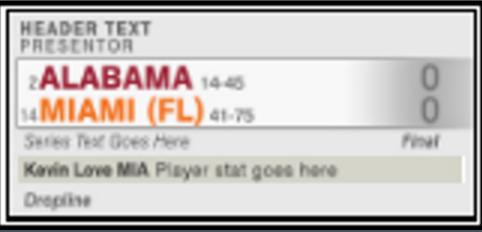

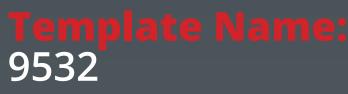

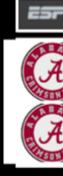

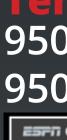

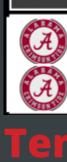

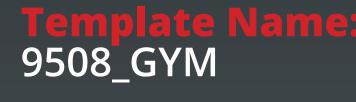

| =⊓ C | COLLEGE VOLLEYBALL |         |      |    |    |    |  |  |
|------|--------------------|---------|------|----|----|----|--|--|
| a se |                    | 1       | 2    | 3  | 4  | 5  |  |  |
|      | 99 Away Team       | 00      | 00   | 00 | 00 | 00 |  |  |
| 245  | 99 Home Team       | 00      | 00   | 00 | 00 | 00 |  |  |
| TIN  | Be                 | st of 5 | Sets |    | _  |    |  |  |

#### 9508 Automated - will use the set data from your sportzcast system to populate the information

### SetNumber will display values of "1-5"

### 9508 Volleyball Sets 9508 Automated

| COLLEGE BASEBALL |                |                  |             |       |             |             |  |  |
|------------------|----------------|------------------|-------------|-------|-------------|-------------|--|--|
| )                | 99 Away Team   | event<br>000.000 | EVENT<br>00 | EVENT | event<br>00 | EVENT<br>00 |  |  |
|                  | 99 Home Team   | 00               | 00          | 00    | 00          | 00          |  |  |
| )                | Best of 5 Sets |                  |             |       |             |             |  |  |

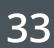

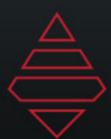

## Scoreboards & Locators

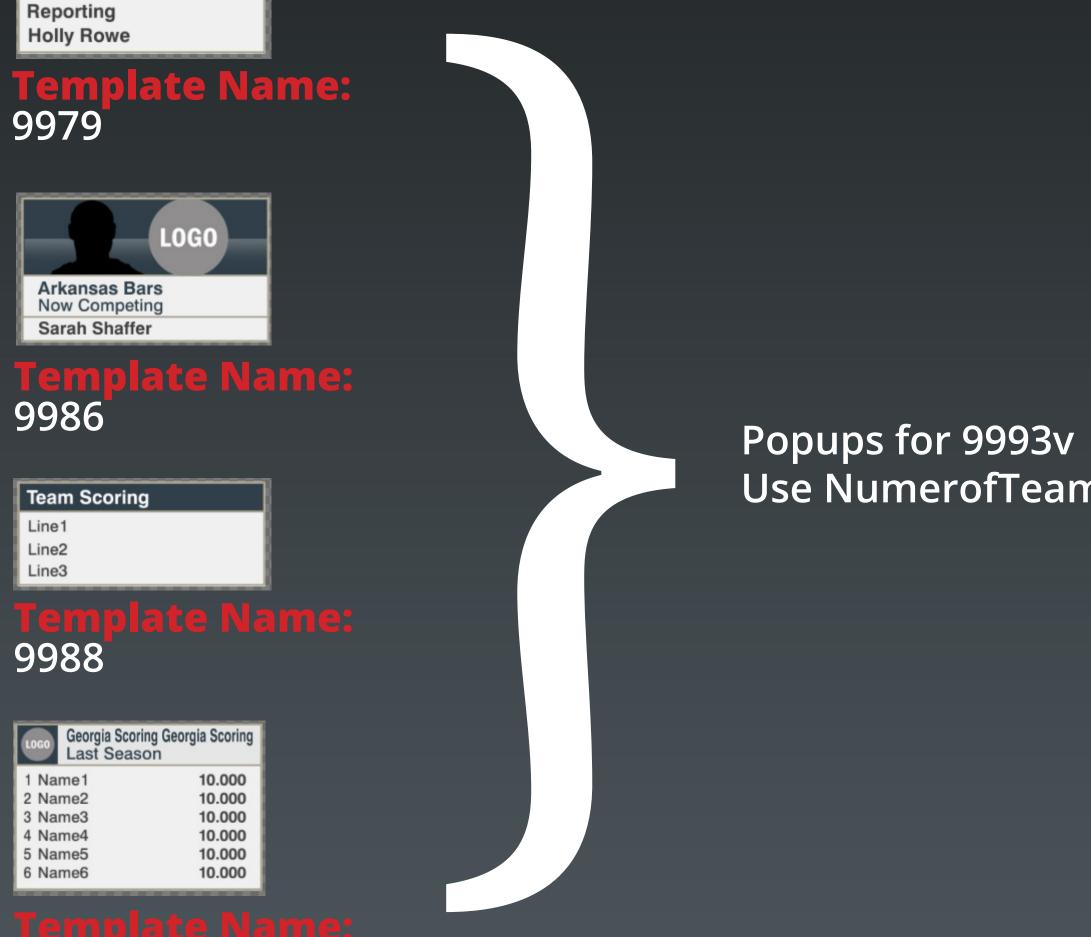

9989

Use NumerofTeams for light on right

| LOGO | OKLA | Vault | 197.428 |
|------|------|-------|---------|
| LOGO | FLA  | Beam  | 197.428 |
| LOGO | МІСН | Floor | 197.428 |
| LOGO | ALA  | Bars  | 196.959 |
| LOGO | UTAH | Bye   | 197.428 |
| LOGO | LSU  | Bye   | 197.428 |

**Template Name:** 9993v

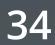

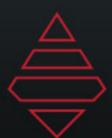

# Tombstones

| LOGO Header Text<br>Subtitle goes on this line | c    |
|------------------------------------------------|------|
| COL1HDR                                        |      |
| ► Col1Line1                                    |      |
| ► Col1Line2                                    |      |
| ► Col1Line3                                    |      |
| ► Col1Line4                                    |      |
| ► Col1Line5                                    |      |
| ► Col1Line6                                    |      |
| ► Col1Line7                                    |      |
| ► Col1Line8                                    |      |
| ► Col1Line9                                    | -    |
| ► Col1Line10                                   |      |
|                                                | 1000 |

#### **Description:**

Conference Standings Player Stats Team Stats Time Results

#### **Template Name:** 9700, Player, Team, & Time Results

| LOGO Header Text<br>Subtitle goes on this line |            |            |  |
|------------------------------------------------|------------|------------|--|
|                                                | COL1HDR    | COL2HDR    |  |
| 1060                                           | Col1Line1  | Col2Line1  |  |
| LOGO                                           | Col1Line2  | Col3Line2  |  |
| LOGO                                           | Col1Line3  | Col2Line3  |  |
| LOGO                                           | Col1Line4  | Col2Line4  |  |
| LOGO                                           | Col1Line5  | Col2Line5  |  |
| LOGO                                           | Col1Line6  | Col2Line6  |  |
| 1060                                           | Col1Line7  | Col2Line7  |  |
| LOGO                                           | Col1Line8  | Col2Line8  |  |
| 1060                                           | Col1Line9  | Col2Line9  |  |
| LOGO                                           | Col1Line10 | Col2Line10 |  |

**Description:** 2 Column 10 Rows

#### **Template Name:** 9702 & Lane Assignmnet

| LOGO LOGO Header Text<br>Subtitle goes on this line |
|-----------------------------------------------------|
| COL1HDR                                             |
| Col1Line1                                           |
| Col1Line2                                           |
| Col1Line3                                           |
| Col1Line4                                           |
| Col1Line5                                           |
| Col1Line6                                           |
| Col1Line7                                           |
| Col1Line8                                           |
| Col1Line9                                           |
| Col1Line10                                          |

#### **Description:** 2 Logos10 Rows

#### **Template Name** 9706 & Generic

| LOGO Header Text<br>Subtitle goes on this line |            |            |  |
|------------------------------------------------|------------|------------|--|
| COL1HDR                                        | COL2HDR    | COL3HDR    |  |
| Col1Line1                                      | Col2Line1  | Col3Line1  |  |
| Col1Line2                                      | Col3Line2  | Col3Line2  |  |
| Col1Line3                                      | Col2Line3  | Col3Line3  |  |
| Col1Line4                                      | Col2Line4  | Col3Line4  |  |
| Col1Line5                                      | Col2Line5  | Col3Line5  |  |
| Col1Line6                                      | Col2Line6  | Col3Line6  |  |
| Col1Line7                                      | Col2Line7  | Col3Line7  |  |
| Col1Line8                                      | Col2Line8  | Col3Line8  |  |
| Col1Line9                                      | Col2Line9  | Col3Line9  |  |
| Col1Line10                                     | Col2Line10 | Col3Line10 |  |

### **Description:** 3 Column 10 Rows

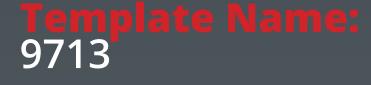

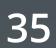

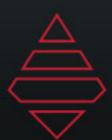

# Tombstones

| TEAM LINEUPS   | 0-0 | 0-0-0 |
|----------------|-----|-------|
| Player Name 1  |     | GK    |
| Player Name 2  |     | GK    |
| Player Name 3  |     | GK    |
| Player Name 4  |     | GK    |
| Player Name 5  |     | GK    |
| Player Name 6  |     | GK    |
| Player Name 7  |     | GK    |
| Player Name 8  |     | GK    |
| Player Name 9  |     | GK    |
| Player Name 10 |     | GK    |
| Player Name 11 |     | GK    |

### **Description:** Lineup Tombstone

| Header Text<br>Subtitle goes on this line |     |  |
|-------------------------------------------|-----|--|
| LOGO                                      |     |  |
| LOGO                                      |     |  |
| LOGO                                      | 7   |  |
| LOGO                                      | 60% |  |

### **Template Name:** 9715

| Header<br>Subtitle go | <b>Text</b><br>bes on this line                          |  |
|-----------------------|----------------------------------------------------------|--|
| LOGO                  | Player 1 Name: Stat text 1<br>Tidbit 1 of info goes here |  |
| LOGO                  | Player 2 Name: Stat text 2<br>Tidbit 2 of info goes here |  |
| LOGO                  | Player 3 Name: Stat text 3<br>Tidbit 3 of info goes here |  |
| LOGO                  | Player 4 Name: Stat text 4<br>Tidbit 4 of info goes here |  |

**Template Name:** 9720

### **Template Name:** 9721

| Header Text<br>Subtitle goes on this | line      |
|--------------------------------------|-----------|
|                                      | LOGO      |
| COL1HDR                              | COL2HD    |
| Col1Line1                            | Col2Line1 |
| Col1Line2                            | Col3Line2 |
| Col1Line3                            | Col2Line3 |
| Col1Line4                            | Col2Line4 |
| Col1Line5                            | Col2Line5 |

Template Name 9730

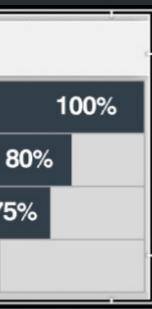

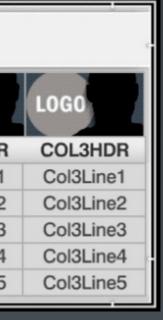

#### SPORTSCENTER

#### COL1HDR

- Col1Line1
- Col1Line2
- ► Col1Line3
- Col1Line4
   Col1Line5
- ► Col1Line6
- ► Col1Line7
- ► Col1Line8
- ► Col1Line9

### **Template Name:** 9731

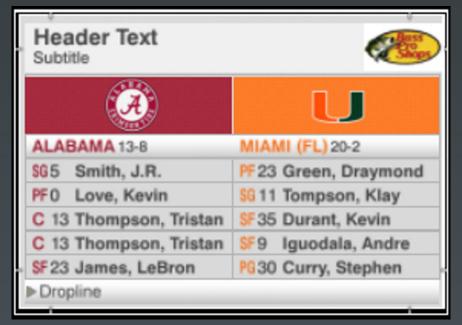

#### **Template Name:** 9995

#### **Description:** NumberOfLines: "4-9"

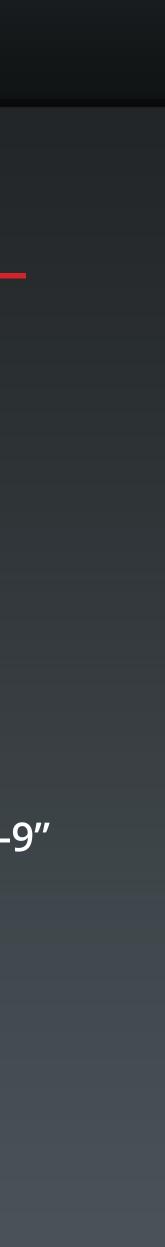

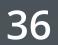

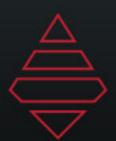

# Front Ends

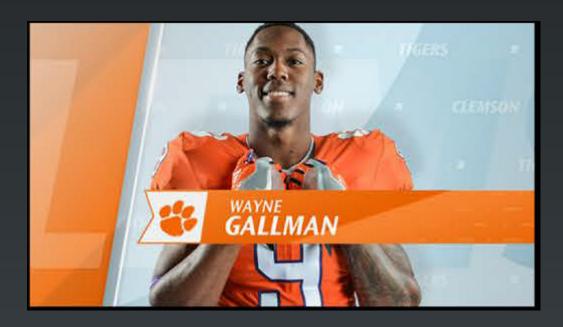

Template Name Player FrontEnd

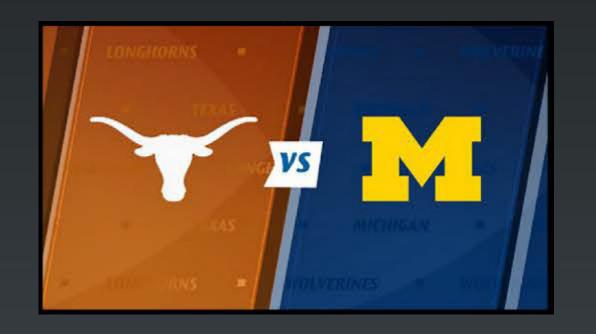

#### **Template Name:** Player FrontEnd

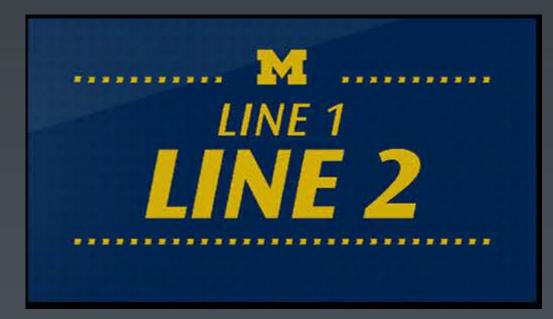

Template Name Text FrontEnd

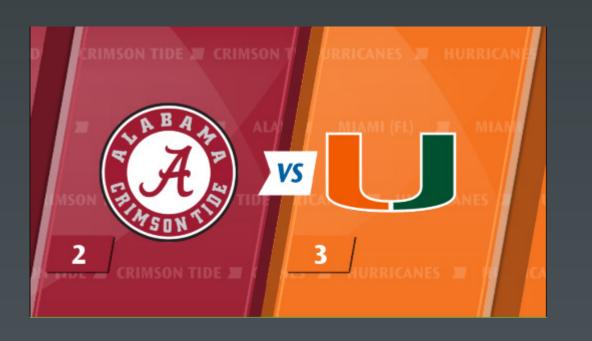

Template Name: Matchup FrontEnd

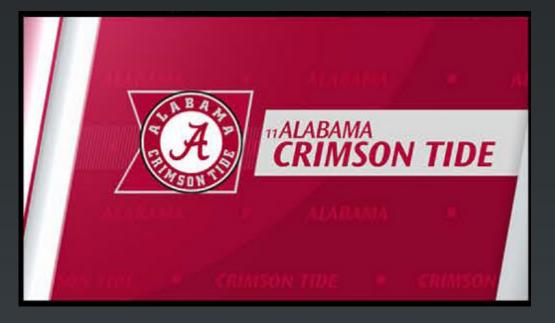

#### Template Name: Team FrontEnd

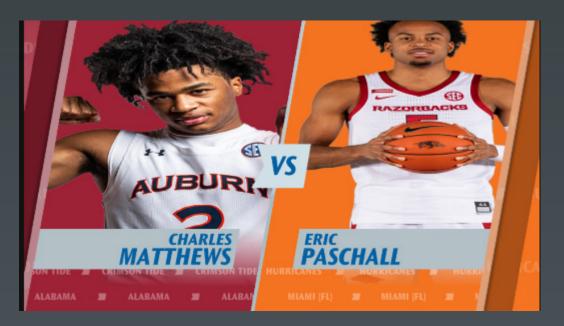

Template Name: Matchup Image Frontend

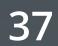

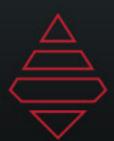

# LeftSlabs

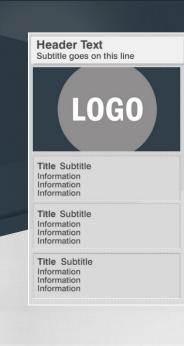

#### **Description:** Player Stat **3** Topics

LOGO Title Subtitle nformation nformation nformation Title Subtitle ormation ormation ormation Title Subtitle Information Information Information

Header Text

Subtitle goes on this line

### **Description: Generic Stat** 3 Topics

### **Template Name:** 9570

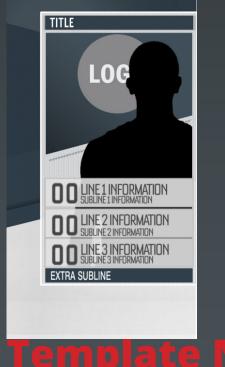

## Team Stat

3 Stats

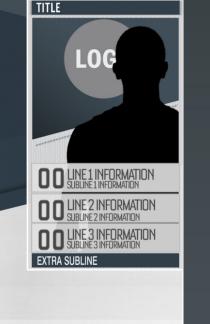

### Player Stat 3 Stats

### 9574

**Template Name:** 9571

9573

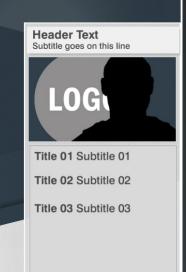

#### **Description:** Player/Team Stat 5 Stat Lines

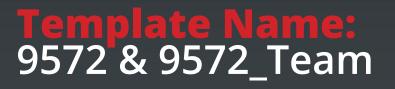

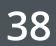

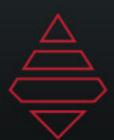

## MSC

| TEAM LINEUPS   | 0-0-0-0 |
|----------------|---------|
| Player Name 1  | GK      |
| Player Name 2  | GK      |
| Player Name 3  | GK      |
| Player Name 4  | GK      |
| Player Name 5  | GK      |
| Player Name 6  | GK      |
| Player Name 7  | GK      |
| Player Name 8  | GK      |
| Player Name 9  | GK      |
| Player Name 10 | GK      |
| Player Name 11 | GK      |

### **Description:**

### Lineup Tombstone

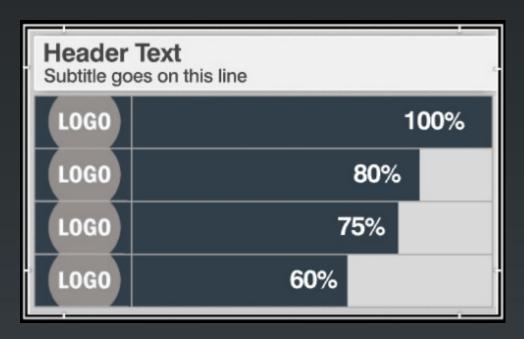

### **Template Name:** 9715

| Header<br>Subtitle ge | • <b>Text</b><br>bes on this line                        |  |
|-----------------------|----------------------------------------------------------|--|
| LOGO                  | Player 1 Name: Stat text 1<br>Tidbit 1 of info goes here |  |
| LOGO                  | Player 2 Name: Stat text 2<br>Tidbit 2 of info goes here |  |
| LOGO                  | Player 3 Name: Stat text 3<br>Tidbit 3 of info goes here |  |
| LOGO                  | Player 4 Name: Stat text 4<br>Tidbit 4 of info goes here |  |

**Template Name:** 9720

### **Template Name:** 9721

| Header Text<br>Subtitle goes on this | s line    |
|--------------------------------------|-----------|
|                                      | LOGO      |
| COL1HDR                              | COL2HDF   |
| Col1Line1                            | Col2Line1 |
| Col1Line2                            | Col3Line2 |
| Col1Line3                            | Col2Line3 |
| Col1Line4                            | Col2Line4 |
| Col1Line5                            | Col2Line5 |

**Template Name** 9730

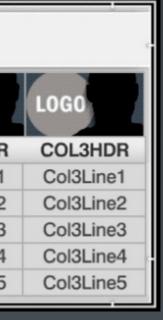

#### SPORTSCENTER

#### COL1HDR

- Col1Line1
- Col1Line2
- ► Col1Line3
- Col1Line4
   Col1Line5
- ► Col1Line6
- ► Col1Line7
- ► Col1Line8
- ► Col1Line9

#### **Template Name:** 9731

| Header Text<br>Subtitle |                      |
|-------------------------|----------------------|
| (À)                     | U                    |
| ALABAMA 13-8            | MIAMI (FL) 20-2      |
| \$65 Smith, J.R.        | PF23 Green, Draymond |
| PF0 Love, Kevin         | SG 11 Tompson, Klay  |
| C 13 Thompson, Tristan  | SF 35 Durant, Kevin  |
| C 13 Thompson, Tristan  | SF9 Iguodala, Andre  |
| SF23 James, LeBron      | PG30 Curry, Stephen  |
| ▶ Dropline              |                      |

#### **Template Name:** 9995

### **Description:**

| _TotalHeight |          |
|--------------|----------|
| 1 – 24       | 6 – 159  |
| 2 – 51       | 7 – 186  |
| 3 – 78       | 8 – 213  |
| 4 – 105      | 9 – 239  |
| 5 – 132      | 10 – 267 |

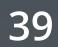